Stimulátor meggyengült izmokhoz

# **PeroBravo**

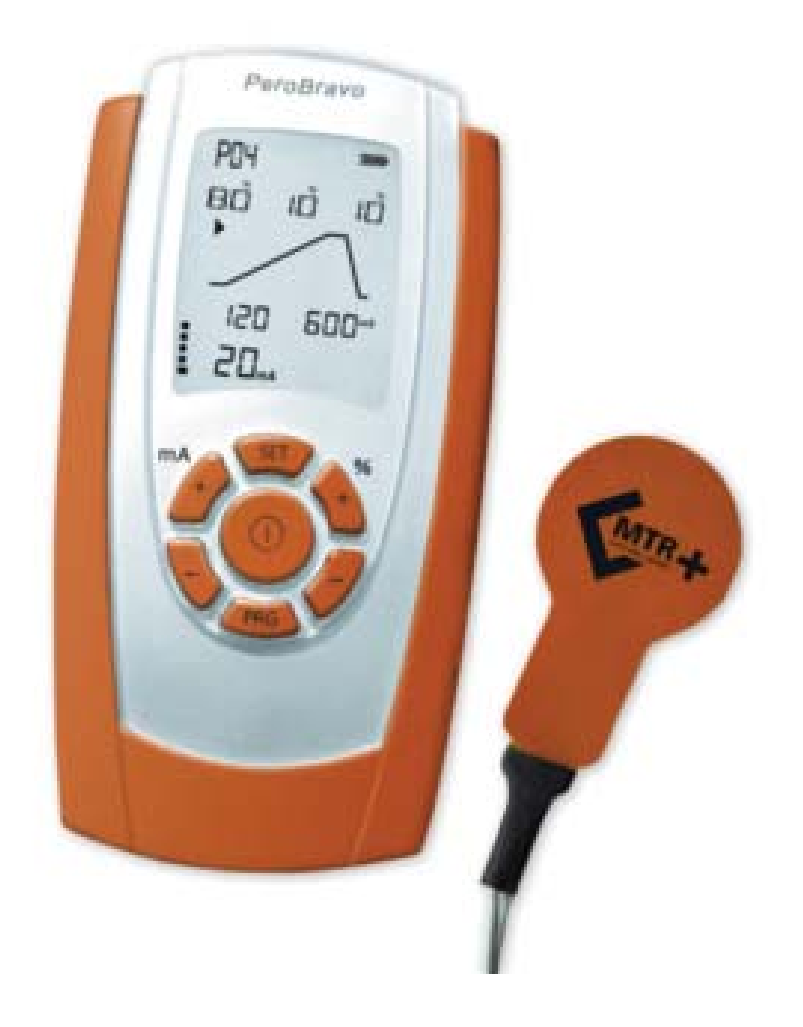

**Használati útmutató**

 $CE_{0123}$ 

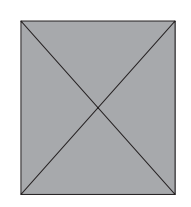

### **Tartalomjegyzék**

Kérjük, gondosan olvassa el a használati útmutatót a készülék használatának megkezdése előtt, és fordítson fi gyelmet az összes hivatkozásra!

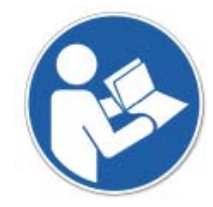

**Oldal**

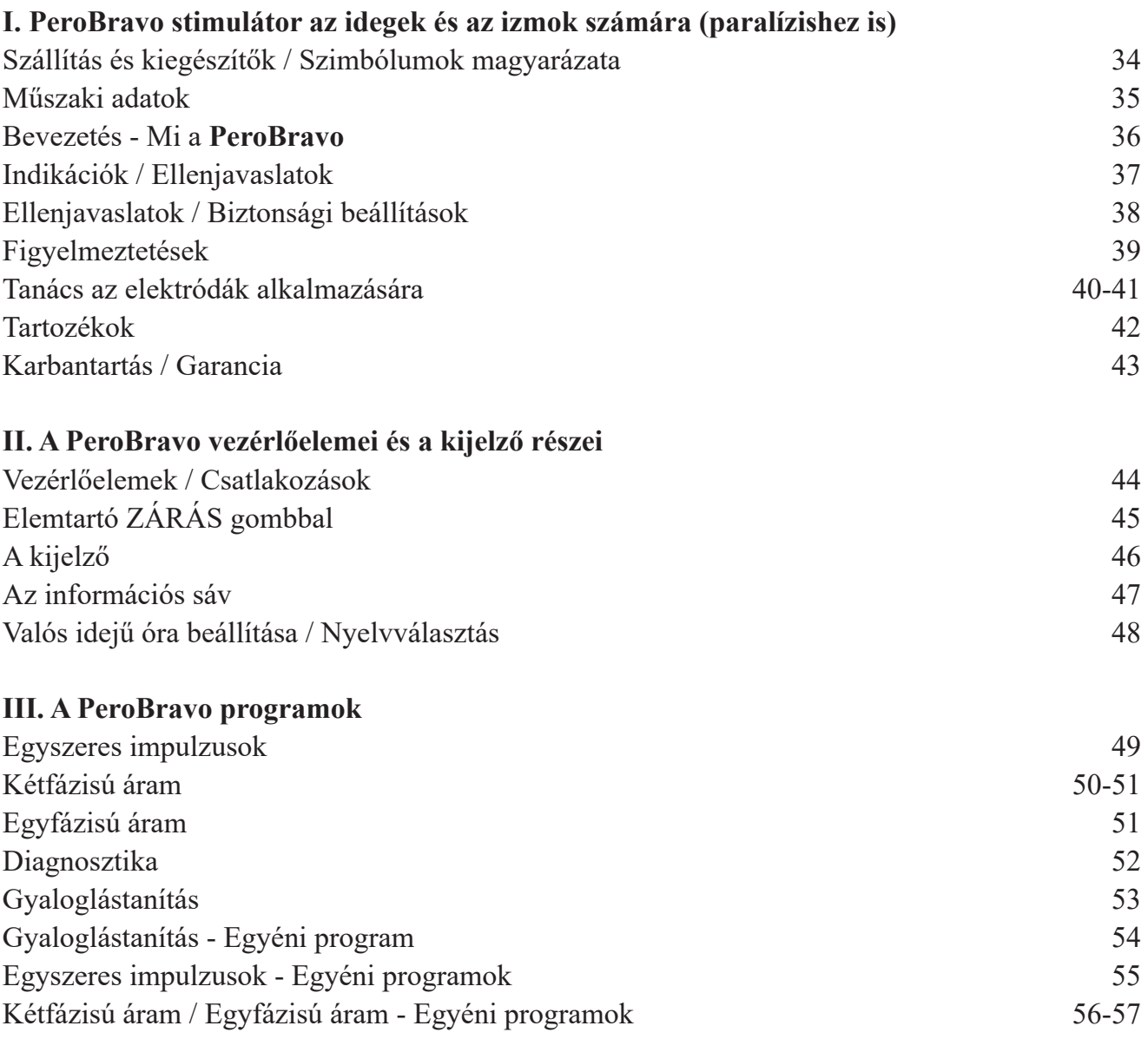

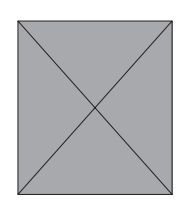

### **Tartalomjegyzék**

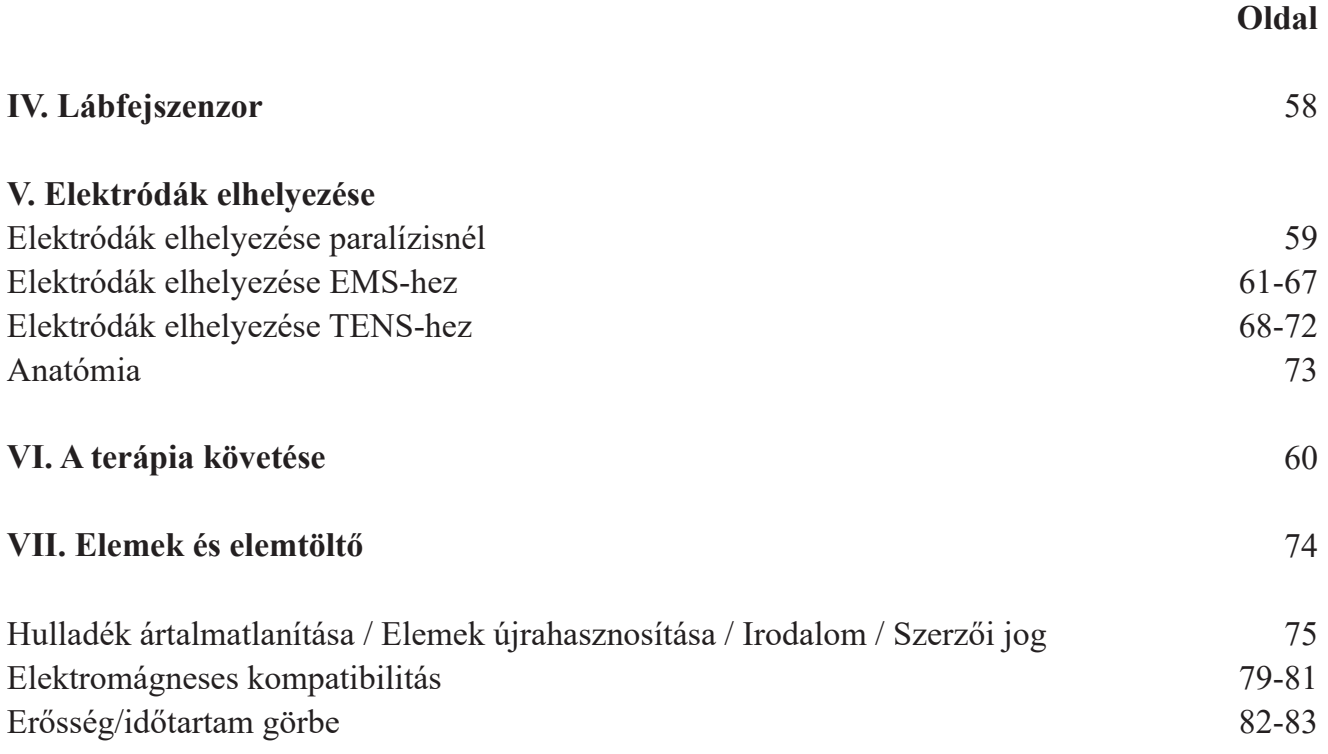

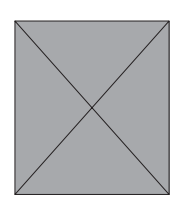

### **Szállítás és Kiegészítők**

#### **A csomag a következőket tartalmazza:**

REF: 010E-112: 1 **PeroBravo** egység, 4 öntapadó elektróda (40 x 40 mm), 1 kábel az elektródák csatlakoztatásához, 1 lábfejszenzor, 2 gumielektróda (45 x 50 mm), 2 szivacs, 2 heveder a gumielektródák rögzítéséhez, 4 újratölthető AA méretű elem, 1 elemtöltő, 1 hordtáska és 1 használati útmutató

#### **Kiegészítők:**

REF

011E-006: 1 műanyag zacskó, 40x40-es öntapadós elektródákkal (4 db) 011E-007: 1 műanyag zacskó 40x80 -es öntapadós elektródákkal (4 db) 011E-113: 1 lábfejszenzor 011E-114: 2 gumielektróda 45 x 50 mm 011E-115: 2 szivacs 011F-116: 2 tépőzáras heveder 011F-117: 4 AA méretű újratölthető elem 011F-118: 1 elemtöltő 011E-119: 1 hordtáska 011E-120: 1 kábel az elektródák csatlakoztatásához 011E-121: 1 használati útmutató

### **Szimbólumok magyarázata**

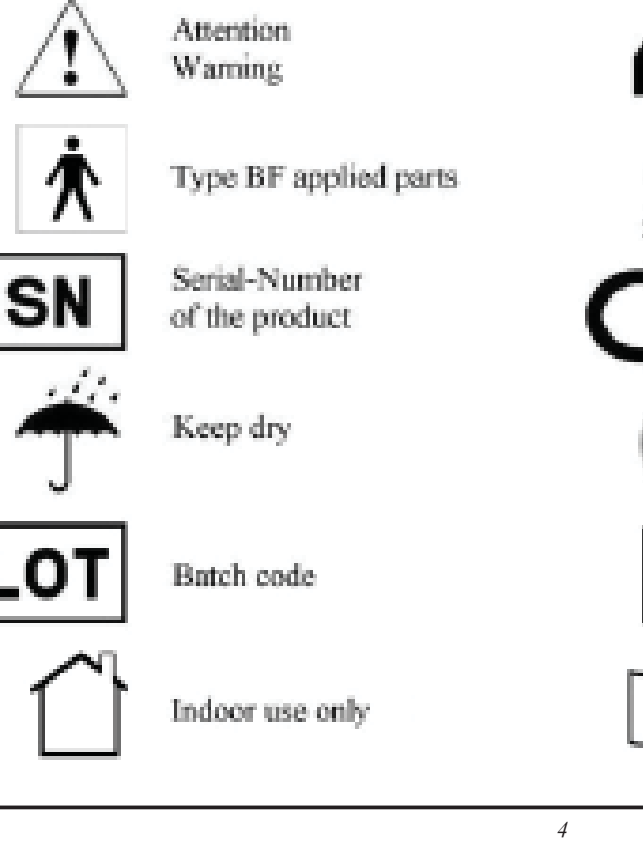

Manufacturer

Date of manufacture

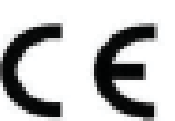

CE-mark: conforms to essential requirements of the MDD 93/42/EEC

Not suited for persons with cardiac pacemaker

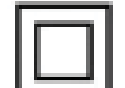

Protection class II

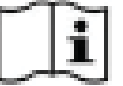

Read the instructions

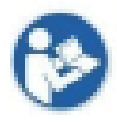

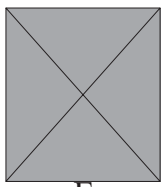

### **Műszaki adatok**

Egycsatornás stimulátor 20 programmal.

- Intenzitás 0 maximum 60 mA 500 ohm vagy 1000 ohm terhelésre, maximum 50 mA 1500 ohm terhelésre (csak indikáció, a tényleges intenzitás az elektródák állapotának függvénye) Az egyfázisú áram max. intenzitása 40 mA.
- Tápegység: 4 újratölthető (NiMH) elem, 1,5 V, AA méret
- Max. feszültség: 130 V terhelés nélkül (70 V 1000 ohm terhelésre)
- Méretek: L 141,6 mm x W 74 mm x H 40,4 mm
- Súly: 275 g (elemekkel együtt)

#### **Egyszeres impulzusok**:

- Hullámforma: egyfázisú háromszög vagy trapéz alakú, folyamatosan változó polaritással
- Impulzusszélesség háromszög: 1 ms 1000 ms / Impulzusszélesség trapéz: 5 ms 1000 ms
- PRG 12: Impulzusszélesség egyfázisú négyszög: 1 ms 1000 ms

#### **Görbébe burkolt impulzusok:**

- Hullámforma: kétfázisú, szimmetrikus, négyszög vagy egyfázisú pozitív, négyszög
- Frekvencia 1 120 Hz
- Impulzusszélesség: 50 μs 35 ms (pozitív rész)

A **PeroBravo** stimulációs áramköri meghibásodást észlelő rendszert tartalmaz az készülékbe és annak szoftverébe építve. Négy impulzus - impulzusszélességük és feszültségük nem haladja meg az 1 μs és

a 6 V értéket - triggerelése történik meg minden egyes fő impulzus indítása előtt az áramkör integritásának ellenőrzése érdekében. Ezek az impulzusok nem érzékelhetők, és nem befolyásolják a készülék hatékonyságát. Ha a teszt során hiba észlelése történik, a STIM.FAIL üzenet jelenik meg az LCD kijelzőn. Ha a STIM.FAIL üzenet ismételten megjelenik az LCD kijelzőn, akkor az egységet vissza kell küldeni a gyártónak bevizsgálásra. Ez egy külön biztonsági védelmi rendszer, amely garantálja a készülék által generált minden impulzus biztonságosságát a felhasználó számára.

**Besorolás:** Belső tápellátású, állandó áramú, folyamatos üzemű, BF típusú alkatrész, IIa osztály (MDD 93/42/EGK), IP 20

A **PeroBravo** várható élettartama 10 év. A tartozékok élettartama egy év. Az elemek tárolási ideje körülbelül 2 év, a töltési élettartam pedig körülbelül 500 ciklus. Az öntapadós elektródák élettartama (lejárati ideje) minden csomagra nyomtatva van.

Környezeti feltételek tároláshoz és szállításhoz: 0 - 93% légköri páratartalom, -25 °C és +70 °C közötti hőmérséklet. Környezeti feltételek az üzemeltetéshez: 0 - 93% légköri páratartalom, +5 °C - +40 °C közötti hőmérséklet, 700-1060 hPa légnyomás.

Ezt a készüléket minőségellenőrzésnek vetették alá, és megfelel az orvosi termékekre vonatkozó német törvényi előírásoknak (MPG), valamint az Európai Közösség 93/42/EGK, az orvostechnikai eszközökről szóló irányelvének. Ezért az eszköz a következő CE jelölést viseli: "CE 0123". A készülék sorozatszámát az övcsipeszen találja meg.

> **Gyártó:** MTR+ Vertriebs GmbH, Kamenzer Damm 78, 12249 Berlin - www.mtrplus.com

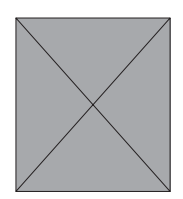

### **Bevezetés - Mi a PeroBravo**

A **PeroBravo** egy sokoldalú stimulátor 20 különböző programmal, melyet a beteg segítség nélkül használhat. Az egységet normális használat során kézzel kell tartani. Az övcsipesz csak ideiglenes segítség. A készülék egyfázisú vagy kétfázisú áramot alkalmaz a fájdalom kezelésére és az izomstimulációhoz. A kezelés fókuszában többek között a parézis áll, különösen a szárkapocsideg parézisának kezelése.

Ha a beteg parézisben szenved, az izomhoz vagy izomcsoporthoz vezető idegek működési problémája áll fenn különböző okokból kifolyólag. Az izom akaratlagos aktiválása ilyenkor nem lehetséges, és az izom inaktívvá válik. Ennek az inaktivitásnak köszönhetően csökkenni kezd az aktív izomrostok száma, és néhány hét alatt elindul az izomtömeg csökkenése is (atrófia). Az elektroterápia megállítja ezt az atrófiás folyamatot, vagy legalábbis lelassítja, így az idegek sikeres regenerációja esetén az izom működőképessége megtartott.

A parézis elektromos ingerléssel történő kezelése számos kezelési módot jelenthet: A kezdeti kezelés általában hosszú, háromszög alakú vagy trapéz alakú impulzusokból áll, mivel a meggyengült izom nem reagál a normál izomstimulációban jellemzően alkalmazott rövid négyszög alakú impulzusokra./6> Az ideg regenerálódása során meg kell előzni az izmok atrófiájának kialakulását, és a regenerálódás felgyorsítása történik a rövid egyszeres rángások ismétlése által./6> Ezt rendszerint hosszú emelkedésű impulzusokkal végzik. A hosszú emelkedés által kiváltódik a paretikus izomból a reakció, ugyanakkor ez megakadályozza a környező egészséges izmok összehúzódását is. Kevésbé súlyos betegségek esetén, vagy a sikeres terápia előrehaladtával az impulzusok rövidebbek és/vagy háromszög alakúak lehetnek trapéz helyett de csak annyira szükséges a módosítás, hogy a részlegesen denervált izom továbbra is reagáljon az ingerre. Az optimális kezelési paraméterek egyénileg meghatározhatók az egyes betegeknél az erősség/időtartam görbe (SDC) létrehozása által.

Az egyik leggyakoribb parézis a szárkapocsideg parézise vagy a lábfej dorzalflexiója. Az ilyen betegségben szenvedő páciens már nem képes megemelni az érintett lábon a lábujjakat. Ha az izom készen áll a négyszög alakú impulzusok fogadására, elkezdődhet a kezelés második szakasza, ahol az izmok normál edzése történik a rövid kétfázisú négyszög alakú impulzusok segítségével, amelyeket bizonyos gyakorisággal illetve munka- és pihenőidőkkel lehet alkalmazni. Ebben a szakaszban a harmadik lépés lehet a gyaloglástanítás megkezdése. Ehhez használható a lábfejszenzor, amely a járás lengési fázisához triggerel áramot.

A **PeroBravo** készülékkel olyan terápiás lehetőség áll az Ön rendelkezésére, amely az összes kezelési módozatot egyetlen eszközben egyesíti. Olyan új stimulátor készülék létrehozása volt a célunk, amelynek köszönhetően csökkenthetők az egészségügyre fordított költségek anélkül, hogy a kezelések minősége ezt megszenvedné. A készüléket az orvosok és betegek általi felhasználásra szántuk.

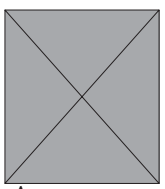

### **Indikációk**

A **PeroBravo** főleg a petyhüdt bénulás minden formájának kezelésére alkalmazható. Alkalmazható a súlyos parézis (PRG 1-6, 17, 18) kezdeti kezelésére, valamint a már javuló parézis (PRG 7-11, 19, 20) kezelésére is. Egy speciális program lehetővé teszi egy erősség/ időtartam görbe (PRG 12) létrehozását annak érdekében, hogy az egyes betegek számára azonosíthatók legyenek az optimális kezelési paraméterek.

Ezen túlmenően a mellékelt lábfejszenzor lehetővé teszi a járással szinkron tanítást a peroneális parézisben szenvedő betegek számára, kétfázisú négyszögimpulzusokat használva bizonyos gyakorisággal (PRG 13-16).

Ez a készülék nemcsak az elsődleges választás a részlegesen denervált izmok számára, hanem az ép beidegződésű (PRG 10, 19, 20) izmok rehabilitációjához vagy a fájdalom kezeléséhez (PRG 19, 20) is alkalmas.

Mivel a 19. és 20. program az egyéni igények szerint definiálható, a **PeroBravo** kényelmesen használható a következő kezelésekhez is:

Izomstimuláció:

- A véráramlás javítása
- Az izom spaszticitásának javítása
- Izomerősítés
	- Az izomban fellépő kiegyensúlyozatlanságok elkerülése
	- Az izomrostok aktiválása
	- Izomfáradtság
	- A sorvadó izmok erősítése
	- Az izmok regenerációja
- A mobilitás megőrzése és kiterjesztése

#### Idegstimuláció:

Az endorfinok termelésének elősegítése Általános fájdalomcsillapítás és fájdalomterápia, többek között a következő problémák esetén:

- Ízületi gyulladás
- Hátfájdalom, többek között a következő problémák esetén:
	- o Krónikus hátfájás
	- o Nyaki gerincfájdalom
	- o Mellkasi gerincfájdalom
	- o Ágyéki gerincfájdalom
- Keringési problémák
- Idegfájdalom
- Izomfájdalom
- Fantomfájdalom
- Csonttörés utáni fájdalmak
- Medencefenéki fájdalom

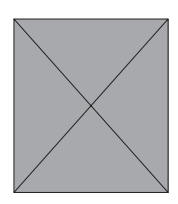

 **Ellenjavaslatok**

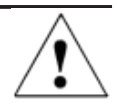

#### **A PeroBravo alkalmazása szigorúan tilos a következő esetekben:**

- Elektronikus implantátumokkal, például szívritmusszabályzóval rendelkező betegeknél, mivel az implantátumok működésében

- zavarok jelentkezhetnek
- Betegeknél, akiknél fennáll miokardiális károsodás (szívizom sérülése) vagy szívritmuszavar (szívverés ritmusában fellépő problémák)
- Gyúlékony érzéstelenítő szerek és levegő, oxigén vagy nitrogén-oxid keveréke jelenlétében.
- Veszélyes gépek használata esetén
- Epilepsziás betegeknél
- Ha fennáll a hüvely, a végbélnyílás vagy a húgyutak gyulladása
- Betegeknél, akiknél a bél mechanikai akadályozása áll fenn
- Betegeknél, akiknél lázas betegség vagy fertőző betegség áll fenn

#### Kérjük, feltétlenül vegye figyelembe az alábbi alapvető szabályokat:

- Ne végezzen stimulációt transzcerebrálisan (fejen keresztül).
- Ne végezzen stimulációt a carotis sinus idegen keresztül (fejverőér).
- Ne végezzen stimulációt a szinuszcsomó (szív) területén.
- Ne végezzen stimulációt a bulbous területen (szem).
- Ne végezzen stimulációt a gége és garat környékén.
- Ne végezzen stimulációt olyan területen, ahol bőrhibák találhatók.
- Ne helyezze az elektródákat közvetlenül a gerincre.

#### **Különösen vigyázzon az elektromos stimuláció használatával a következő esetekben:**

- ha az operáció után az izomösszehúzódások megzavarhatják a gyógyulási folyamatot.
- akut vérzés után vagy csonttörés után, ha a sérülés hajlamos a vérzésre.
- menstruáció vagy terhesség idején
- idegsérülés miatt érzéketlenné vált bőrfelületen.
- ha a stimuláció csontösszekötő implantátum közelében történne (fém a testben).
- ha a beteg nem képes kezelni a készüléket mentális vagy fizikai korlátok miatt.

### **Biztonsági beállítások**

**1.** A + gombok inaktívvá válnak az adott program egy percig történő futtatása után, hogy ne növelhesse tovább a felhasználó véletlenül az intenzitást. Ez a zár kikapcsolható a + gomb háromszori megnyomásával. Ekkor újabb egy percig emelheti az intenzitást.

**2.** Ha az elektromos áramkör megszakadna működés közben, például, ha kiiktatódik valamelyik elektróda vagy megsérül a kábelvezeték, a készülék azonnal leállítja a stimulációt, és a

kijelzőn

 megjelenik a villogó elektróda szimbólum. Az érintett csatorna szintén villogni fog. **3.** Ha bármelyik fázis véget ér, az intenzitás automatikusan 8 mA-ra csökken, és a felhasználónak ismét meg kell növelnie azt a kívánt intenzitásra.

**4**. Két egyszeres impulzus között az intenzitás nem növelhető 3 mA-nál nagyobb értékkel.

**5**. Ha a trapéz alakú egyszeres impulzus alatti terület megnövekszik az emelkedés lerövidítése által, az intenzitás automatikusan és arányosan csökkenni fog.

**6**. Az egyes programok maximális intenzitása a frekvencia és az impulzusszélesség függvényében korlátozott. Az egyfázisú programokban a felső határ értéke max. 40 mA.

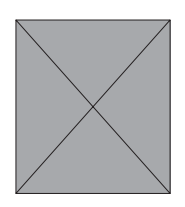

### **Figyelmeztetések**

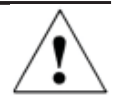

A **PeroBravo** egy BF típusú berendezés, és nem szabad folyadékba meríteni. A készülék védve van a 12,5 mm-nél nagyobb átmérőjű törmelékek behatolása ellen; nem vízálló és IP20 besorolással rendelkezik.

A **PeroBravo** nem használható hüvelyszondával vagy végbélszondával együtt.

Ha ugyanakkor sebészeti magasfrekvenciájú berendezéssel érintkezik a készülék, az elektródák alatti területen égési sérülések alakulhatnak ki.

Ha a készüléket rövidhullámú, mikrohullámú, mobilkommunikációs vagy más vezeték nélküli felszerelés közelében használják, a stimulátor instabilitása alakulhat ki, ami a leadott áram ideiglenes csökkenését okozhatja.

Az elektródák mellkas közelében történő alkalmazása megnövelheti a szívfibrilláció kockázatát. A fém- és/vagy elektronikus implantátumokkal rendelkező betegek csak tapasztalt orvos engedélyével használhatják a stimulátort.

A tumorok területén alkalmazott stimuláció csak szakorvos utasítására történhet.

Ha a nagy frekvenciát nagy impulzusszélességgel kombinálja, akkor csak kis intenzitást használjon (lásd a biztonsági korlátozásokat az 57. oldalon).

A **PeroBravo** készülék nem használható, ha az elemtartó nyitva van. Mielőtt kinyitná az elemtartót, győződjön meg arról, hogy kihúzta a kábeleket a készülék fejrészéből annak érdekében, hogy kiküszöbölje az áram folyását.

Ha újratölthető elemeket használ, győződjön meg róla, hogy CE által jóváhagyott töltőt használ. Soha ne csatlakoztassa a készüléket közvetlenül az elemtöltőhöz vagy más hálózati áramról

üzemelő berendezéshez.

A kezelő ne érintse meg egyszerre az elemek érintkezőit & a beteget.

Ha lenyelte a készülék bármely részét vagy a kiegészítők valamelyikét, azonnal forduljon orvosához.

A TENS-et és az izomstimulációt csak orvos vagy gyógytornász iránymutatásával használja menstruáció vagy terhesség alatt, valamint gyermekek esetében.

#### **Kérjük, tartsa a készüléket és tartozékait gyermekektől elzárva. Ne hagyja a vezetékeket gyerekek által elérhető helyen, mivel a vezetékek hossza miatt megfojthatják magukat.**

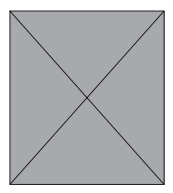

### **Tanács az elektródák alkalmazására**

Győződjön meg róla, hogy a **PeroBravo** ki van kapcsolva (az LCD kijelzőn nem látható semmilyen kijelzés).

Csatlakoztassa a kábelvezetékek egypólusú végét az elektródák dugóihoz.

Az elektródakábel másik végét az **PeroBravo** "A" kimeneti csatlakozójába kell dugni. Győződjön meg róla, hogy a minden dugó tökéletesen illeszkedik az elektródaaljzatokba és a készülék csatlakozóaljzatába.

Ezután helyezze az elektródákat a bőrre.

#### **Öntapadós elektródák:**

Az öntapadós elektródák a 13-16. számú programban a gyaloglás tanítására szolgálnak, és a kétfázisú, 500 μs-nél rövidebb négyszögimpulzusokhoz használhatók. Az elektródákra ragasztó bőrgél kerül alkalmazásra, amely a bőrről való eltávolítás után újra felhasználható. Ha a bőrgél elveszíti tapadását, és ha nem lehet 1 mA-nál magasabb értéket elérni - kérjük, cserélje ki az elektródákat. Ugyanez a hatás fordul elő a sérült kábelek használata során is. Ezért, ha a kezelés nem lehetséges új elektródák használatával sem, akkor a kábel hibás.

A gondatlan kezelés következtében sérült elektródák nem használhatók tovább. A sérült kábelszigeteléssel (pl. kilátszik a rézhuzal) rendelkező elektródák nem használhatók tovább.

A sérült, hiányzó vagy foltos alumínium borítással vagy szénréteggel rendelkező, valamint a megfelelő tapadást nem biztosító géllel rendelkező elektródák többé nem használhatók. Ne nyújtsa a bőrt vagy az elektródákat az elektródák feltételekor.

Ne húzza az elektródákat az elektródakábelre túl nagy erőkifejtés használatával. Az elektródák bőrről történő eltávolításához kérjük, a peremnél emelje fel az elektródát középirányban. Használat után tegye vissza az öntapadó elektródákat a fóliára, és tárolja őket hűvös helyen a lezárható műanyag zacskóban.

Ezek az elektródák csak egyetlen betegen használhatók.

#### **Gumielektródák:**

A gumielektródákat minden programban egyfázisú impulzusokkal vagy 500 μs-nél hosszabb impulzusszélességű impulzusokkal kell használni.

Kérjük, alaposan nedvesítse meg a szivacsokat vízzel. Ezután győződjön meg arról, hogy a gumielektródákat sikerült teljesen behelyezni a nedves szivacsok zsebébe.

Ekkor rögzítse a szivacsokat az elektródákkal a kívánt területre a tépőzáras hevederek segítségével.

Győződjön meg arról, hogy a csatlakozó kábelek érintkezőit sikerült teljesen behelyezni az elektródaaljzatokba, mielőtt bekapcsolná a készüléket. Ha az elektróda érintkezési pontját nem sikerült tökéletesen pozicionálni, a szivacsokat a szíjak alatt könnyen a megfelelő pozícióba helyezheti a stimuláció optimalizálása érdekében.

Minden kezelés után vegye ki a gumielektródákat a szivacsokból, húzza ki a kábeleket, és öblítse le az elektródákat, valamint a szivacsokat tiszta vízzel. Ezután a gumielektródákat óvatosan meg kell szárítani.

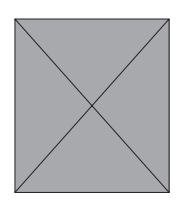

### **Tanács az elektródák alkalmazására**

### **Általában:**

Tilos az elektródákon módosítást végezni (például ollóval vagy más szerszámokkal). Ne húzza az elektródákat az elektródakábelre túl nagy erőkifejtés használatával. Ne használjon kenőcsökkel vagy krémekkel ellátott elektródákat (különösen, amelyek fokozzák a véráramlást, vagy helyi érzéstelenítésként hatnak).

Csak tiszta és egészséges bőrön alkalmazza az elektródákat.

Testszőrnövekedés esetén a szőrt ollóval kell levágni.

A 2 mA/cm<sup>2</sup> értéket meghaladó effektív áramsűrűség fokozott figyelmet igényel a felhasználó részéről az intenzitás beállítása tekintetében. Ezért azt javasoljuk, hogy a gyári, legalább 40x40 mm felületű öntapadó elektródákat alkalmazza, vagy használjon gumielektródákat, nedves szivacsokkal együtt. A maximális ajánlott intenzitás 53 mA a 40x40 mm méretű elektródáknál. A 45x50 mm vagy 40x80 mm méretű elektródák 60 mA áramerősségig használhatók. Minden olyan, a fenti minimális méretet elérő egyedi elektróda használható, amely megfelel az orvostechnikai eszközökről szóló 93/42/EGK tanácsi irányelv követelményeinek, ha a

csatlakozások kompatibilisek a **PeroBravo** kábelével.

Az 500 μs feletti impulzusok és az egyfázisú impulzusok alkalmazása növelheti a bőrirritáció kialakulásának kockázatát. A nedves szivacsokkal ellátott gumielektródák segítenek csökkenteni az ilyen irritációt.

Mindig nedves szivacsokkal ellátott gumielektródákat használjon az olyan programokhoz (1-6., 11., 12., 17., 18., 20.), amelyek egyfázisú impulzusokkal működnek - még akkor is, ha ezek az impulzusok váltakozó irányúak.

Minden olyan anyagot, amely a szivacsok, az elektródák vagy a tépőzárak által a bőrre került, vízzel és szappannal lehet teljes mértékben eltávolítani.

Az elektródák bizonyos mennyiségű nikkelt tartalmaznak. Az allergiában szenvedők ellenőrizzék ezt a használat előtt. Ha a **PeroBravo** használata közben bőrirritáció lép fel, kérjük, szakítsa meg az alkalmazást és forduljon orvoshoz, hogy kizárja az allergiás reakció lehetőségét.

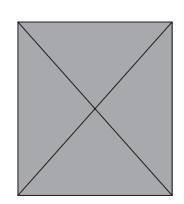

### **Tartozékok**

#### **Szivacsok:**

A szivacsok a kereskedelemben forgalmazott viszkózból készülnek, és cellulóz és pamut

keverékéből állnak. Ez az anyag kíméli a bőrt, és megfelel a DIN EN 13432 (komposztálható anyag) szabvány követelményeinek.

Az első használat előtt egy alkalommal öblítse le meleg vízzel.

Az anyag nagy mennyiségű vizet képes elnyelni. Kérjük, figyeljen oda arra, hogy a kezelés során csak megnedvesített szivacsot használjon. Ha a szárítás után a szivacsok kissé összemennek és merevebbé válnak, ez nem befolyásolja a minőségüket. Mikor újra beáztatja őket a terápiás kezeléshez, megint visszanyerik eredeti rugalmasságukat.

Szükség esetén a szivacsok tiszta, legfeljebb 95 C° hőmérsékletű meleg vízben moshatók. Kerülje a mosószerek, a fertőtlenítőszerek, a vasaló,/6>

a szárítógép használatát, illetve ne végezzen fehérítést és ne alkalmazzon vegyi tisztítást az anyagon.  $\widetilde{1957}$  $\bowtie$   $\bowtie$ 

#### **Kérjük, a használat után teljesen szárítsa meg a szivacsokat, ne tegye vissza őket a műanyag zacskóba, ha még nedvesek!**

Ezek a szivacsok csak egy beteg általi használatra készültek.

#### **Elasztikus tépőzárak:**

Az elasztikus tépőzáras hevederek a gumielektródák és szivacsok gyors rögzítéséhez használatosak. Segítségükkel a szivacsokat eligazíthatja a hevederek alatt a lehető legjobb kényelem biztosítása érdekében. Kérjük, ne húzza túl a hevedereket, mert ez zavarhatja a vérkeringést.

Normál használat esetén a tépőzáras hevederek tartósak és többször is moshatók meleg vízben, legfeljebb 60 °C-os hőmérsékleten hagyományos háztartási mosószerrel. A mosás előtt zárja le a tépőzáras rögzítőket, és kerülje a vasaló,

a szárítógép használatát, illetve ne végezzen fehérítést és ne alkalmazzon vegyi tisztítást az anyagon.

Ezek a hevederek csak egy beteg általi használatra készültek.

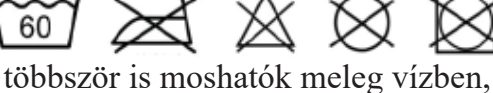

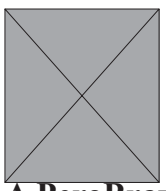

### **Karbantartás**

**A PeroBravo** készülékén nem szükséges külön karbantartást végezni. Ettől függetlenül kérjük, kövesse az alábbi tanácsokat:

Szükség esetén tisztítsa meg a **PeroBravo** készüléket enyhe tisztítószerrel, vízzel és nedves törlőruha segítségével. Ne

tegye ki a **PeroBravo** készüléket szélsőséges nedvességnek, és ne merítse víz alá. Megtisztíthatja a

kábeleket nedves törlőruha segítségével. Alkalmazhat időnként talkumport a kábeleken a károsodásuk megelőzése érdekében.

A készülék tisztításához alkoholmentes fertőtlenítő folyadékkal nedvesítsen be egy tiszta törlőruhát. Kérjük, kövesse a folyadék gyártójának utasításait.

A terápia befejezése után a **PeroBravo** készülék más betegek által újra használható. Kérjük, tisztítsa meg

előbb egy enyhe fertőtlenítőszer alkalmazásával.

A **PeroBravo** készüléke nem igényel kalibrálást.

A **PeroBravo** készüléke nem javítható, illetve nem tartalmaz a felhasználó által szervizelhető részeket.

A **PeroBravo** készülékének módosítása tilos.

Távolítsa el az elemeket a **PeroBravo** készülékéből, ha hosszabb ideig nem tervezi használni.

### **Garancia**

Az MTR + Vertriebs GmbH 24 hónapos garanciát vállal a kiszállítás napjától kezdődően (számla dátuma alapján), és meghibásodás esetén a **PeroBravo** szervizelése vagy cseréje ingyenes. Visszaküldés esetén az MTR+ Vertriebs GmbH cége részéről előzetes engedély szükséges.

Ez a garancia nem vonatkozik a **PeroBravo** készülék olyan meghibásodásaira, amelyeket a túlzott használat, gondatlan vagy helytelen kezelés, valamint az erőbehatások által okozott sérülés eredményezett.

A garancia elveszíti törvényes értelmét, ha a gyártó MTR+ Vertriebs GmbH írásban nem adta beleegyezését a javítási munkálatok vagy szervizelés megkezdése előtt. Enélkül az írásos beleegyezés nélkül a gyártó nem küldi vissza a készüléket.

A gyártó fenntartja a jogot a műszaki változtatásokra, amelyekkel javítható lehet a kezelések sikeressége, az eszköz vagy kiegészítőinek működése.

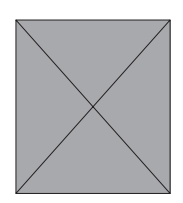

### **Vezérlőelemek**

A SET gomb segítségével férhet hozzá a program paramétereihez, amelyeket egyenként ki lehet választani, ha a gombot legalább 5 másodpercig lenyomva tartja. Adott program futtatása során a gomb egyszeri megnyomása megszakítja a program futását, ha pedig újra megnyomja a gombot, akkor a beállított intenzitással folytatja a futást a program. Ez a funkció le van tiltva a gyaloglástanításnál (PRG 13-16). Ha az 1-6. vagy a 17-18. programokban a "manuális trigger" opciót választotta ki (lásd: 49., 55. oldal), akkor az impulzus manuálisan is indítható.

A bal  $+/-$  gombok elindítják a programot, és lehetővé teszik az áramintenzitás beállítását.

Kiválasztja az egyéni paramétereket

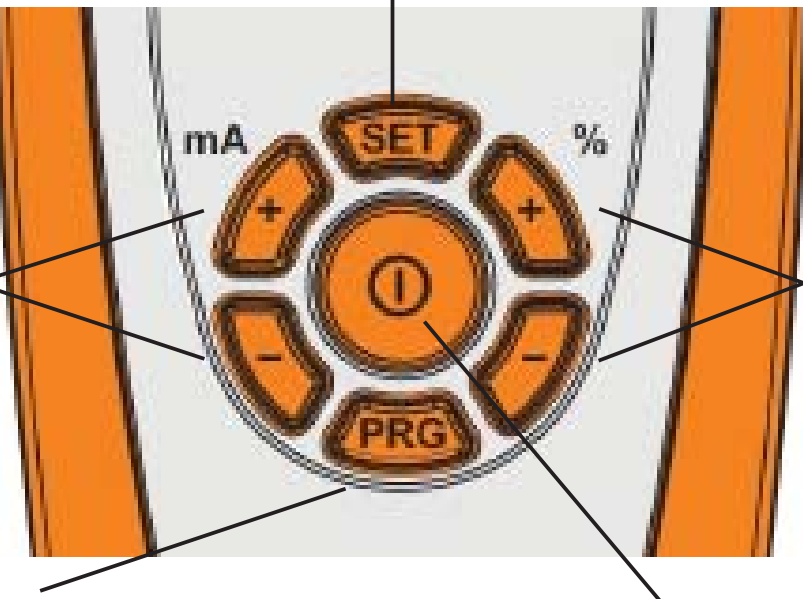

A jobb  $+/$ gombokkal módosítható az egyszeres impulzus emelkedése.

Beállítja az egyéni paraméterek értékét

Központi BE/KI gomb

A PRG gomb a program kiválasztásához használható. Adott program futtatása közben a gomb megnyomása szünetelteti a programot. A gomb újbóli megnyomásával befejeződik a program futtatása.

Továbbá egyéni paraméterek is tárolhatók ezzel a gombbal.

### **Csatlakozások**

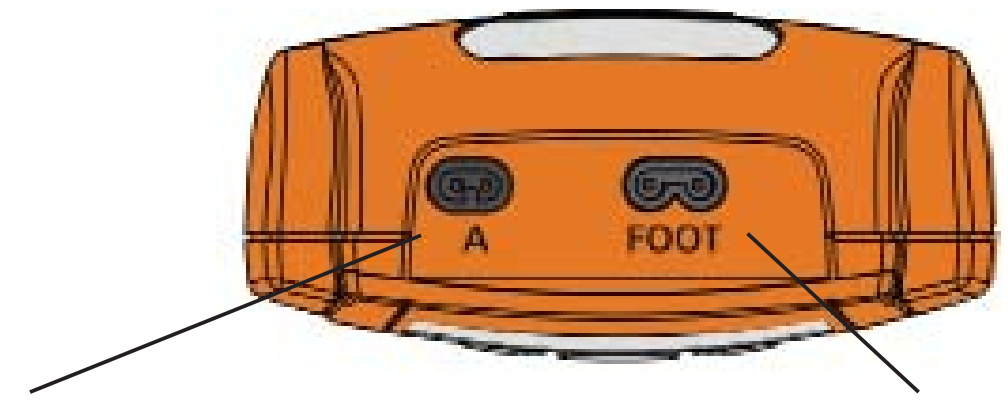

Aljzat az elektródakábel csatlakoztatásához Aljzat a lábfejszenzor csatlakoztatásához

Csak a 13-16. programok állnak rendelkezésre, ha a lábfejszenzor csatlakoztatva van. A többi program nem érhető el a lábfejszenzor csatlakoztatásakor.

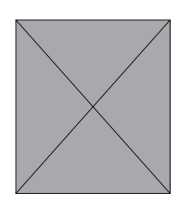

### **Elemtartó ZÁRÁS gombbal**

A **PeroBravo** lehetővé teszi, hogy az orvos vagy a terapeuta zárolja a készüléket egy programmal a beteg számára. Így az orvos biztos lehet abban, hogy a beteg csak a megfelelő programot használja a készüléken. A ZÁRÁS gombot a kábel csatlakozótüskéjével vagy bármilyen megfelelő vékony tárgy segítségével nyomhatja meg. A gomb megnyomásával a kiválasztott programmal zárolhatja a készüléket, így más programok nem érhetők el a továbbiakban.

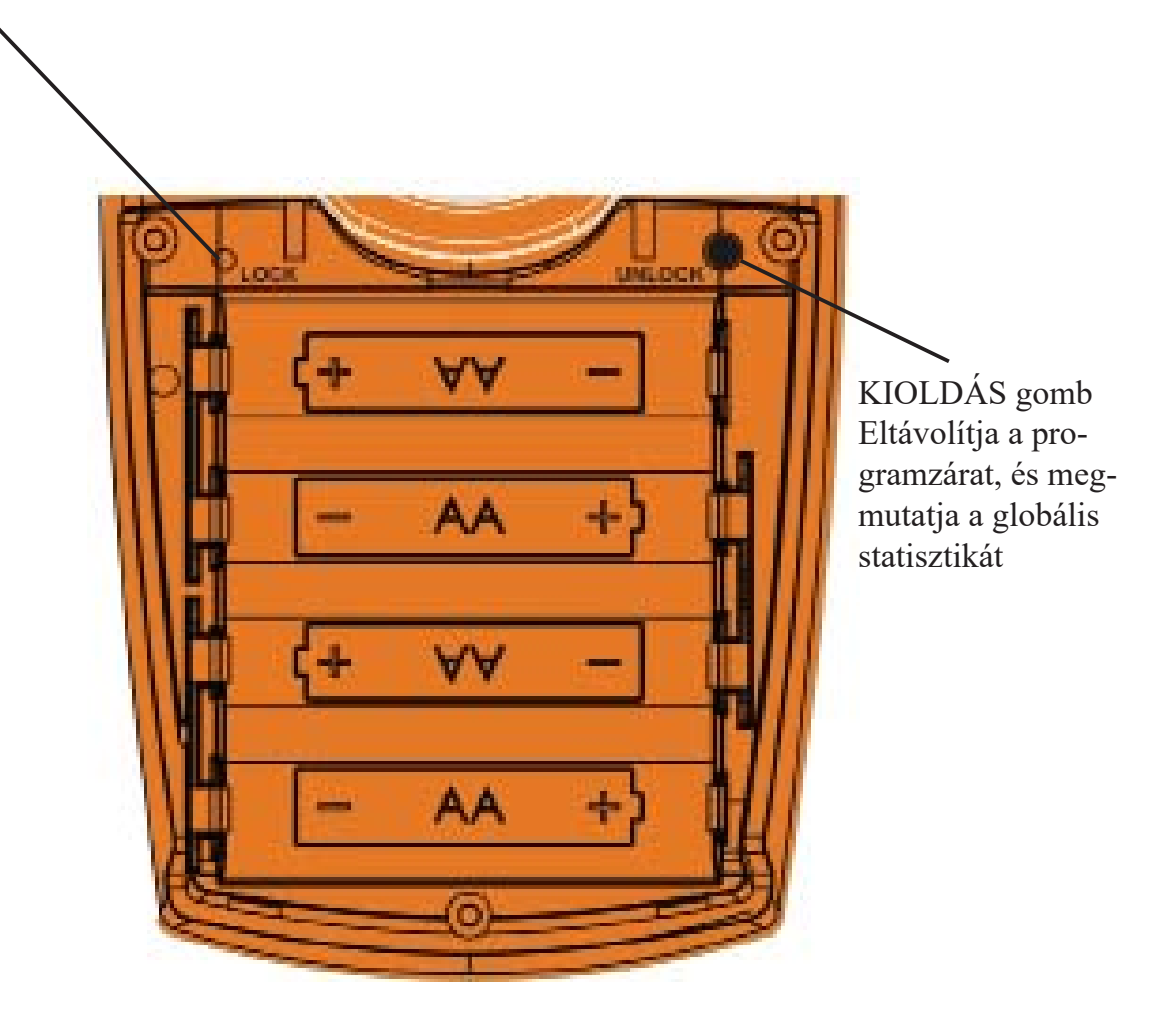

A 4 AA méretű elem elhelyezésének rajza

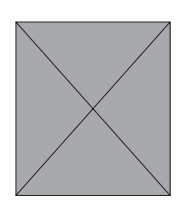

### **A kijelző**

A **PeroBravo** kijelzője két különböző részből áll. Az első rész - felül és alul - rögzített jeleket és szimbólumokat tüntet fel. A készülék működésével kapcsolatos illetve a terápia nyomon követéséhez szükséges minden fontos információ itt található meg számok és betűk formájában. A második - árnyékolt - terület optikailag bemutatja az adott programban alkalmazott hullámformát egyéb hasznos információk mellett.

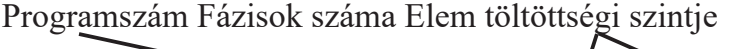

ábrázol.

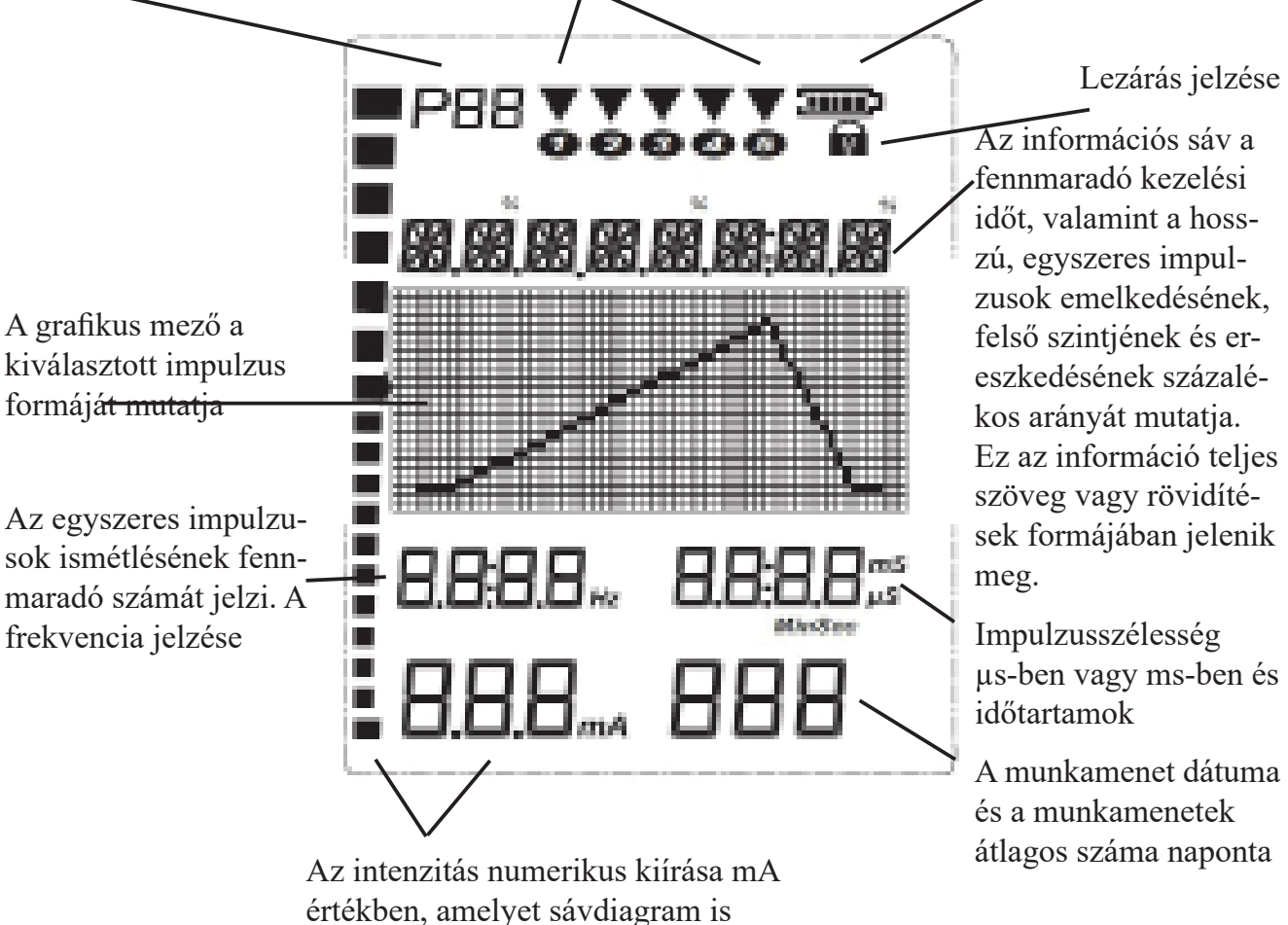

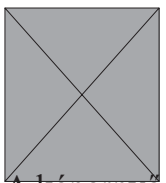

### **Az információs sáv**

A képernyő felső részén található információs sáv a fennmaradó kezelési időt mutatja, ha a 7-11. vagy a 19. és 20. program van kiválasztva. Az egyszeres impulzusú programokban itt látható az impulzus emelkedésének, felső szintjének és ereszkedésének százalékos aránya.

Ha nem fut kezelési munkamenet, akkor az információs sáv a következőket mutatja:

**Valós idejű óra beállítása:** SET HR - SET MIN - SET DAY - MTH - SET YR (óra, perc, nap, hónap, év beállítása)

#### **Kezelési módok:**

CON (Állandó) = Folyamatos üzemmód, nincsen automatikus változás az impulzusszélességben, a frekvenciában vagy az intenzitásban

MOD (Modulált) = Modulált üzemmód, impulzusszélesség periodikus automatikus változtatása, frekvencia és/vagy intenzitás

BURST = Minden 9 impulzus csoportosítása másodpercenként kétszer

W/R (Munka/Pihenés) = Összehúzódás (munka) és relaxáció (pihenés) ritmusa az izmok edzésekor

RIC = Négyszögimpulzus karakterisztika az erősség/időtartam görbe létrehozásához

TIC = Háromszögimpulzus karakterisztika az erősség/időtartam görbe létrehozásához

#### **Az impulzusok alakja:** TRIANGLE (háromszög) - TRAPEZE (trapéz)

#### **Megjegyzések bizonyos paraméterekhez (programozáshoz):**

PULSE = Impulzusszélesség beállítása

PAUSE = A szünetidő beállítása az egyes impulzusok között / A program szüneteltetése REPS = Ismétlések száma

TRIGGER.A / TRIGGER.M = Automatikus vagy manuális impulzusindítás kiválasztása TIME = A fázishossz beállítása

NO LIMIT = A fázis vagy a program futásának időtartama korlátlan

FREQ (FREK.). = A frekvencia megadása a 7-11, 13-16, 19, 20 programokban.

HI / LOW = A felső vagy az alsó érték megadása

INTEN.MOD. = Modulációs intenzitás kiválasztása 100%-tól (nincs moduláció) 50%-ig.

TIME MOD = Egy darab modulációs intervallum időtartamának megadása

WORK = Az izomösszehúzódás időtartamának kiválasztása

REST = Az összehúzódások közötti relaxáció időtartamának kiválasztása

RAMP UP = Az emelkedés időtartama a kiválasztott intenzitás 100%-áig

RAMP DN = Az emelkedés időtartama az egyes összehúzódások végén

CONNECT = A lábfejszenzor csatlakoztatása a 13-16. program használatakor

SW HEEL = Üzemmód, ha a lábfejszenzort a sarok alá helyezi (standard)

SW TOE = Üzemmód, ha a lábfejszenzor az egészséges láb alá van pozicionálva (kivételes opció)

START.DLY = A stimulálás kezdetének késleltetési idejét állítja be a járás alatt a lábfej optimalizálásához

STOP.DLY. = A stimulálás befejezésének késleltetési idejét állítja be a járás alatt a lábfej optimalizálásához = A stimulálás kezdetének késleltetési idejét állítja be a járás alatt a lábfej optimalizálásához

 $PROEND = A program$  vége

CABLE = Az áramkör megszakadt hiányzó vagy hibás kábel vagy rossz elektródák miatt Az információs sávban további részletek láthatók a kezelések statisztikai elemzéséhez; lásd a "Terápia követése" című fejezetet (60. oldal).

BEEP ON / BEEP OFF = Opcionális sípoló hangjelzés bármelyik impulzus indítása előtt.

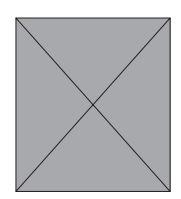

### **Valós idejű óra beállítása**

A **PeroBravo** készülék első használata előtt be kell állítani az integrált valós idejű órát. Ez szükséges a jövőbeli terápiás kezelések vezérléséhez. A **PeroBravo** készülékében található egy külön kis elem, amely több éven keresztül képes az órát elektromos energiával ellátni. Ezért nem kell megint beállítani az órát még akkor sem, ha a 4 fő elemet előzőleg eltávolította.

Az idő és a dátum beállításához válasszon ki egy tetszőleges 17-20. közötti programot, és legalább 5 másodpercig nyomja meg a **SET** gombot. Ekkor belép a konfiguráció üzemmódba. Most ismét nyomja meg a **SET** gombot 10 másodpercig. Az HOUR (óra) jelzés látható ekkor, és az óra beállítható a jobb + gombbal (00 - 23 közötti értékre).

Nyomja meg a bal + gombot a választás megerősítéséhez, és lépjen előre a MINUTE (perc) beállításhoz. Ez megint látható a kijelzőn, és a jobb oldali + gomb segítségével állíthatja be a perceket ugyanúgy, mint előzőleg.

Így beállíthatja egymás után a következőket:

- HOUR (óra)
- MINUTE
- DAY (nap)
- MONTH (hónap) és
- YEAR (év)

A beállítások elmentéséhez nyomja meg a **PRG** gombot a készülék előlapján. Ekkor minden beállított érték automatikusan tárolódik, és az óra elkezd működni.

### **Nyelv kiválasztása (Language Selection)**

A **PeroBravo** készülék 6 különböző nyelvet ismer. Ha az RTC beállítási módjában (lásd fent) a SET gombot 5 másodpercig ismét megnyomja, akkor megjelenik a nyelvválasztó képernyő. A következő lehetőségek állnak rendelkezésre:

- Német
- Angol
- Francia
- Spanyol
- Olasz
- Lengyel

Végül a **PRG** gombbal mentheti el a kiválasztott opciót.

### **Előre beállított programok - Egyszeres impulzusok**

Az 1-6. programok hosszú, egyszeres impulzusokat alkalmaznak, ahol a polaritás minden egyes impulzus után változik. Ez a váltakozás segít megelőzni a bőrirritációt. Ebben az esetben normális, hogy minden második impulzus az azonos intenzitás ellenére enyhén gyengébbnek tűnik. Az impulzusok hossza miatt csak jól nedvesített szivacsokban alkalmazzon gumielektródákat.

Ez a fajta kezelés különösen a parézis kezdeti kezelésére szolgál, hogy megakadályozható legyen az izmok sorvadása, amíg az érintett ideg regenerációja be nem következik. Ha az izomaktiváció javul a kezelés során, a kezelés sikerét nem korlátozza később az izmok gyengesége.

#### **PRG 1-3:**

Ezek a programok különböző impulzusszélességű háromszögimpulzusokkal működnek. A háromszög alakja minden alkalommal megváltoztatható. A kezdeti emelkedés mindig 90%-os, de beálllítható az emelkedés 5%-os lépésekben 50% (egyenlő szárú) és 90% között. Az emelkedés eltárolásra kerül a jövőbeni felhasználáshoz.

#### **PRG 4-6:**

Ezek különböző hosszúságú trapéz alakú impulzusokat alkalmaznak. A trapéz alakja minden esetben változó. 80%-os emelkedés és 10%-os felső szint van előre beállítva, de az emelkedés beállítható 0%-tól 80%-ig 5% os lépésekben. Ez a változás csak a felső szint időtartamát érinti, mivel a trapézok ereszkedése mindig az impulzus időtartamának 10%-át teszi ki. A kezelés eredményének javulásával az emelkedés egyre inkább lerövidülhet, és ezáltal fokozatosan közelíthető a négyszög alakú impulzus. Ha az emelkedést rövidíti adott program futtatása közben, az intenzitás biztonsági okokból arányosan csökken, és szükség esetén újra be kell állítani. Minden program alapértelmezés szerint 80%-os emelkedéssel indul a program minden egyes indításakor.

Az 1-6. programokban az impulzusok alakjának bármilyen beállítása vizuálisan és numerikus értékekben is megjelenítésre kerül. Az intenzitás minden változása szintén kijelzésre kerül. Két egyszeres impulzus közötti intenzitásnövekedés max. 3 mA lehet (lásd 38. oldal - Biztonsági beállítások).

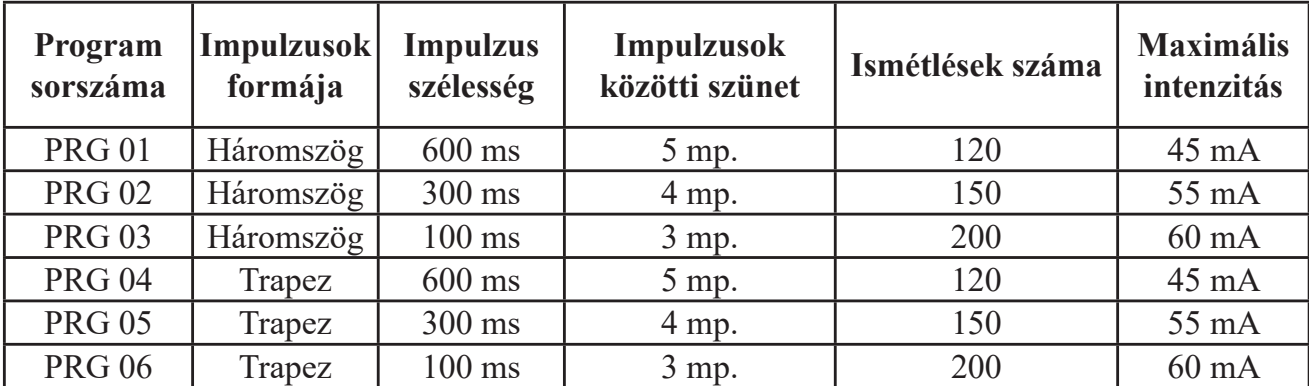

Ha a SET gombot 5 másodpercig vagy annál hosszabb ideig nyomva tartja az adott program kiválasztása után, a jobb + gombbal kiválaszthatja az impulzus automatikus vagy manuális triggerelését. Azonban az impulzus kiváltása előtt szükséges minimális időtartamot a program szüneteltetése határozza meg, és nem módosítható. Beállítható az egyes impulzusok elejére hangjelzés, ha a BEEP opciót engedélyezi a beállítások menüben.

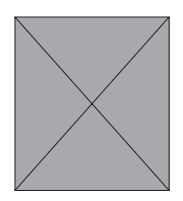

### **Előre beállított programok - kétfázisú áram**

A 7-10. programhoz kétfázisú, különböző impulzusszélességű és frekvenciájú négyszögimpulzusok tartoznak.

#### **PRG 7:**

Ez a program úgynevezett LIB-áramot tartalmaz (Mokrusch szerint). A LIB rövidítés hosszú kétirányú impulzust jelent. Ezek meglehetősen tartós, 40 ms hosszúságú (pozitív és negatív komponensű) impulzusok, amelyek létrehozása 10 Hz frekvenciával 10 másodpercig történik. 70 másodperces szünet után megkezdődik a hat kezelési fázis második része. A nagy izomterhelés miatt ez a program nem használható naponta két alkalomnál gyakrabban.

#### **PRG 8:**

A PRG 8 kétfázisú áramot alkalmaz, amelynek impulzushossza 1 ms (pozitív és negatív komponensű) 50 Hz-es frekvencia mellett. Ezeknek az impulzusoknak az időtartama még mindig hosszabb, mint az egészséges izmok stimulálásához szükséges időtartam.

#### **PRG 9:**

Az itt használt impulzusszélesség még rövidebb, mint a PRG 8-ban, és az értékek csak kissé haladják meg a nem denervált izmok stimulálásához szokásosan alkalmazott impulzusszélességet.

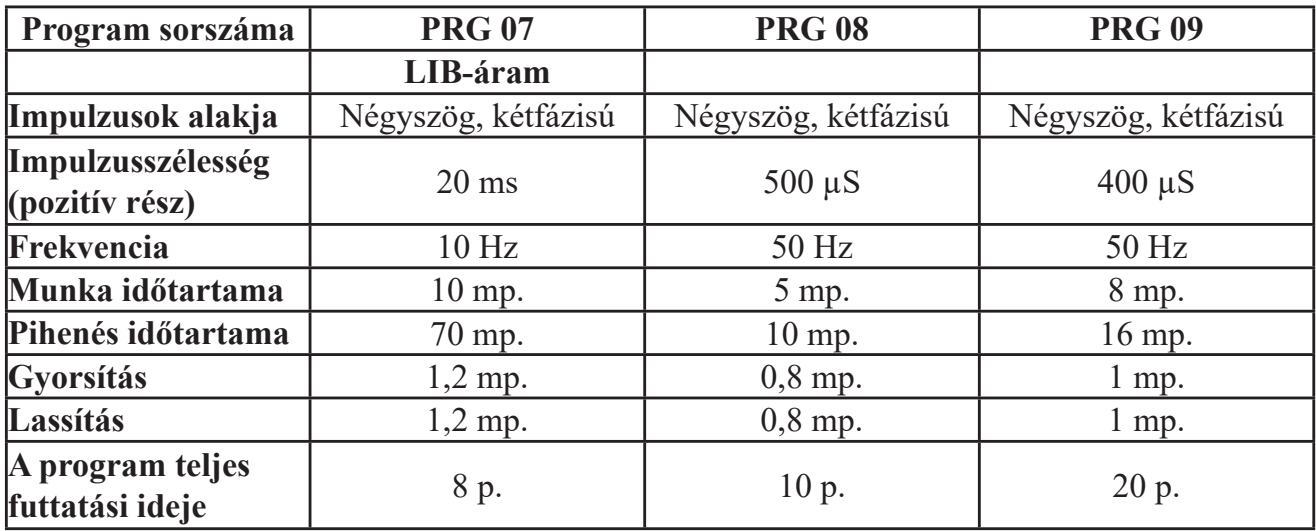

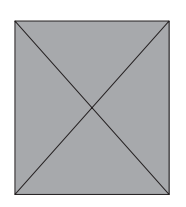

### **Előre beállított program - kétfázisú áram**

#### **PRG 10:**

A 10. program egy többfázisú stimuláló program az egészséges izmok számára - a vérkeringést segíti elő a bemelegítéshez, majd az izmok edzése következik munka- és pihenőszakaszokkal, végül a gyorsított regeneráció érdekében tisztítási fázis következik.

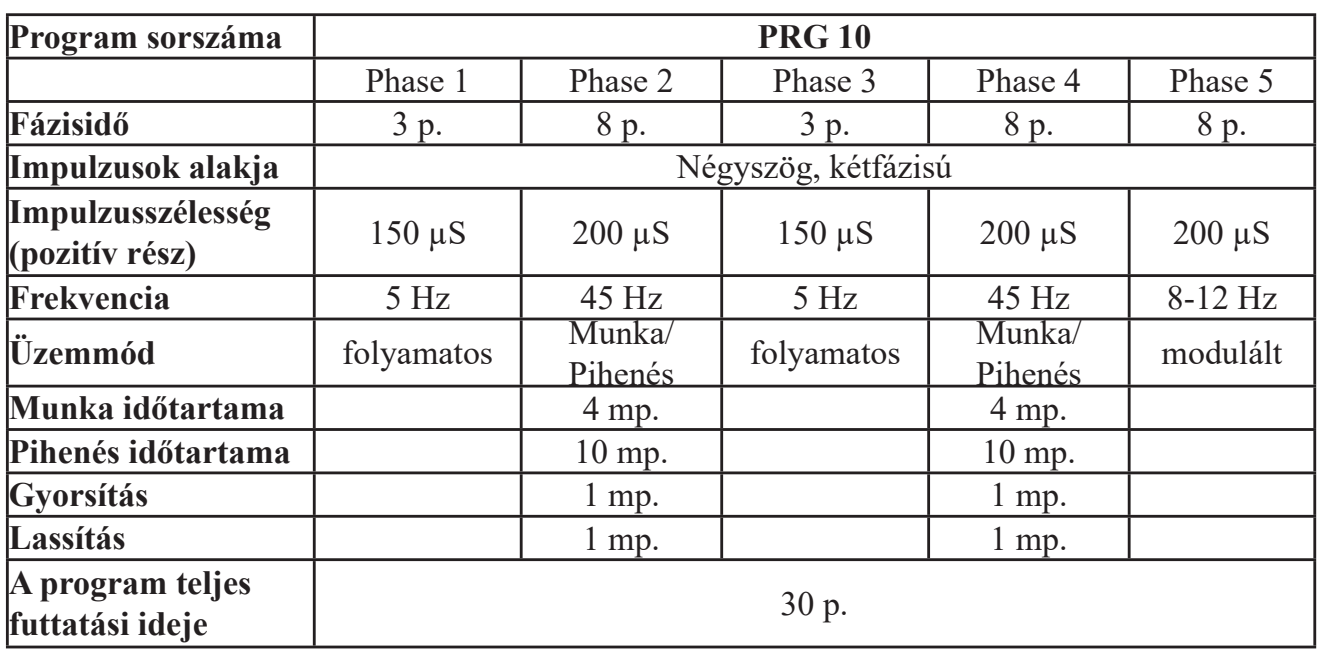

### **Előre beállított program - egyfázisú áram**

#### **PRG 11:**

Korábbi vizsgálatok kimutatták, hogy a peroneális parézis stimulálásában jó eredmények érhetők el egyfázisú impulzusok használatával is. Ezért a 11. program egyfázisú pozitív impulzusokat kínál (Vodovnik szerint). Mivel az elektrolit termelésével járó bőrirritáció nem zárható ki, az öntapadó elektródák itt nem használhatók, csak nedves szivacsokkal ellátott gumielektródák. Ezen felül a program nagyon rövid időtartamra van beállítva, és az intenzitást 40 mA értékre korlátozták. Ha a kezelési idő nem elegendő a kívánt edzéshatás eléréséhez, a program újraindítható.

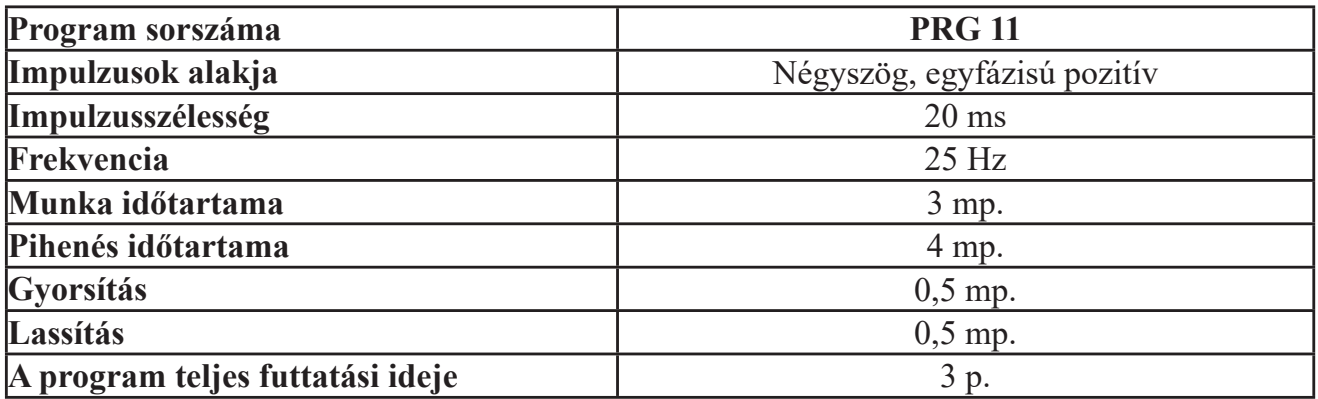

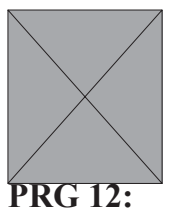

### **Előre beállított program - diagnosztika**

A 12-es program egy erősség/időtartam görbe (SDC) létrehozására szolgál. 24 szekvenciából áll, amelyek mindegyike 12 különböző impulzusszélességben egyfázisú pozitív háromszög alakú és négyszög alakú impulzusokkal rendelkezik. Az első szekvenciában a négyszög alakú impulzusok 2 másodperces intervallumokban mennek, az intenzitás pedig a bal + gomb megnyomásával növelhető, amíg a kiváltott izomválasz látható vagy érzékelhető nem lesz. Az intenzitás 1 mA lépésekben növekszik. Két impulzus között maximum 3 mA értékkel növelhető az intenzitás. Az érték hozzáadódik a koordinátalaphoz (85. oldal). Ezután a második szekvencia 1 mA értéken kezdődik, a jobb +/- gombok megnyomásával (%). Ez a második szekvencia azonos hosszúságú háromszögimpulzusokat szolgáltat, és a fent leírt eljárás ismétlődik. Így a koordinátalapon lépésről lépésre háromszög görbe illetve négyszög görbe állítható elő. Ezeket a görbéket a vonatkozó szakirodalomban leírtak szerint lehet elemezni. Javasoljuk, hogy a használat előtt néhány másolatot készítsen erről az oldalról. Beállítható hangjelzés az egyes impulzusok elejére a BEEP opció bekapcsolásával a P01 programbeállítások menüjében.

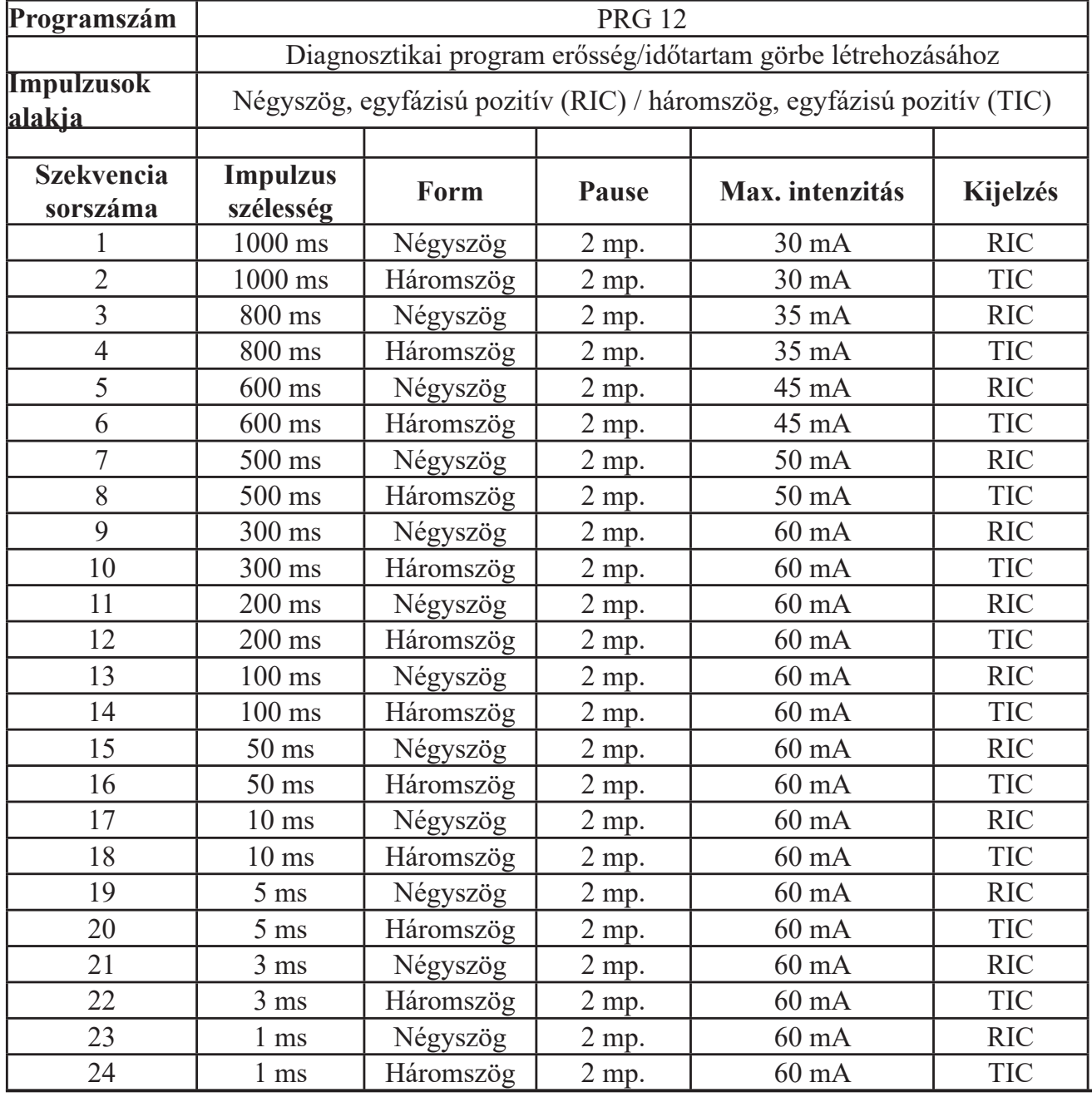

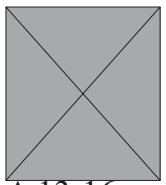

### **A programok - Gyaloglástanítás**

A 13-16. programok csak a kétfázisú négyszög alakú impulzusos árammal történő gyaloglástanításhoz alkalmazhatók. Az összes többi program deaktiválódik, ha a lábfejszenzort csatlakoztatja (lásd a köv. oldalt: 58). A három, különböző kezelési paraméterekkel rendelkező előre beállított programok (13-15.) mellett a PRG 16 lehetőséget nyújt arra, hogy a terápiás igények szerint egyedi paramétereket állítson be.

A gyaloglástanításhoz minden programot szelektív terápiás gyakorlathoz terveztek. A gyaloglás gyakorlása hasznos azoknak a betegeknek, akik már előrehaladtak a peroneális parézis kezelésé-

ben, vagy csak a láb dorzalflexiójának a könnyebb formája érinti őket. Magas fokú koncentrációra van szükség a terápiában.

A gyakorlás megkezdésekor a lábfejszenzort általában a cipő alá helyezik a meggyengült láb sarka alá. Csak kivételes esetekben - amikor a spaszticitás nem teszi lehetővé a sarokra érkezést - helyezze a lábfejszenzort az egészséges lábfej alá.. Ebben az esetben meg kell változtatni a beállított üzemmódot HEEL-ről (sarok) TOE-re (lábujj). Ehhez a SET gombot legalább 5 másodpercig nyomja le a kívánt program kiválasztása után - ekkor a HEEL vagy TOE opció kiválasztható a jobb + gombbal (%).

A HEEL módban a lábfejszenzor csak akkor triggerel áramot, ha a szenzor feloldása történik, a TOE módban pedig fordítva van, az áram akkor indul, ha a szenzor lenyomódik.

A jobb testtartás érdekében az indítás késleltetési időtartama beállítható a bal + gomb segítségével. Ugyanígy, nem csak a stimuláció kezdete késleltethető, hanem a stimuláció befejezése is. Ha szükséges, akkor a befejezés késleltetési időtartama külön állítható - anélkül, hogy ez befolyásolná az indítási késleltetés beállítását.

Minden egyéni választást vagy beállítást a PRG megnyomásával lehet megerősíteni.

#### **PRG 13-15:**

Az intenzitást beállíthatja a bal +/- gombbal egy hatékony, de kényelmes szintre a gyakorlás megkezdése előtt. A program az utolsó gomb megnyomása után 5 másodperccel indul el, és innentől a lábfejszenzor szabályozza az áramot. **Az intenzitás már nem módosítható a program futtatása alatt. Ha szeretné az intenzitást növelni vagy csökkenteni, a programot újra kell indítani.**

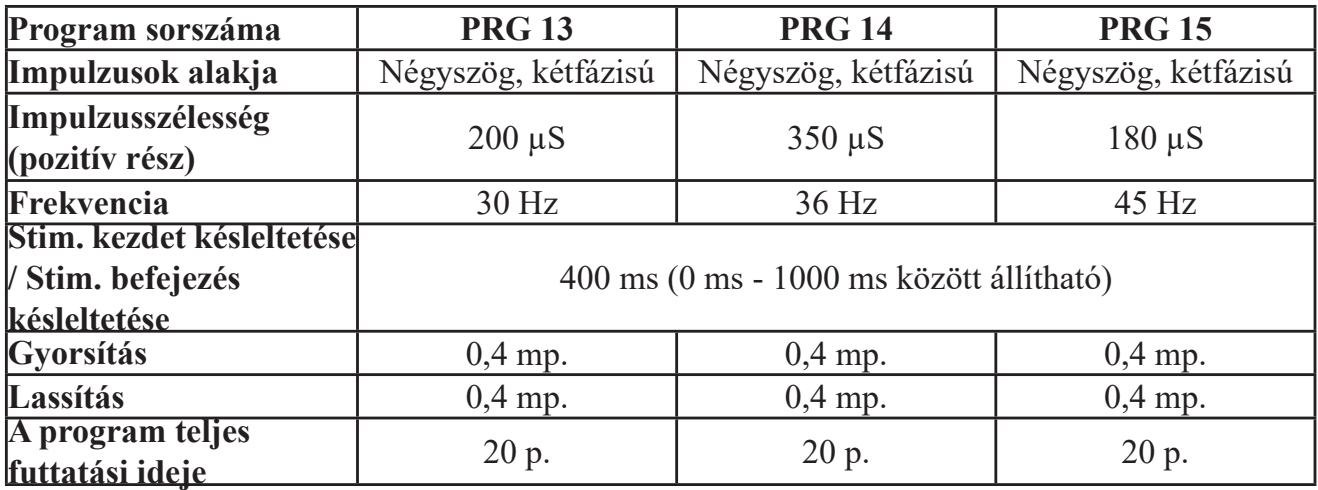

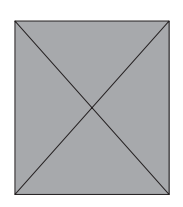

### **Egyéni program - Gyaloglástanítás**

#### **PRG 16:**

Ez a program csak akkor áll rendelkezésre, ha a lábfejszenzor csatlakoztatva van. A kezelés sikerességét befolyásoló paraméterek az egyéni terápiás igények szerint választhatók ki. A 13-15. programokról adott leírás itt is érvényes.

A programozás indításához a SET gombot tartsa lenyomva 5 másodpercig. A kijelzőn kis villogó csíkok mutatják a módosítható paramétereket. A módosítások a jobb +/- gombok (%) segítségével végezhetők el. Ha a kívánt értéket beállította, a választást a bal + gombbal erősítheti meg, és ezután megjelenik a következő módosítható tétel.

A programban a következő paraméterek választhatók ki.

- A stimuláció gyakorisága (Hz)
- Impulzusszélesség (μs)
- Az áram emelkedési ideje
- Az áram ereszkedési ideje
- Indítási késleltetés
- Leállítási késleltetés
- Sarok vagy lábujj üzemmód

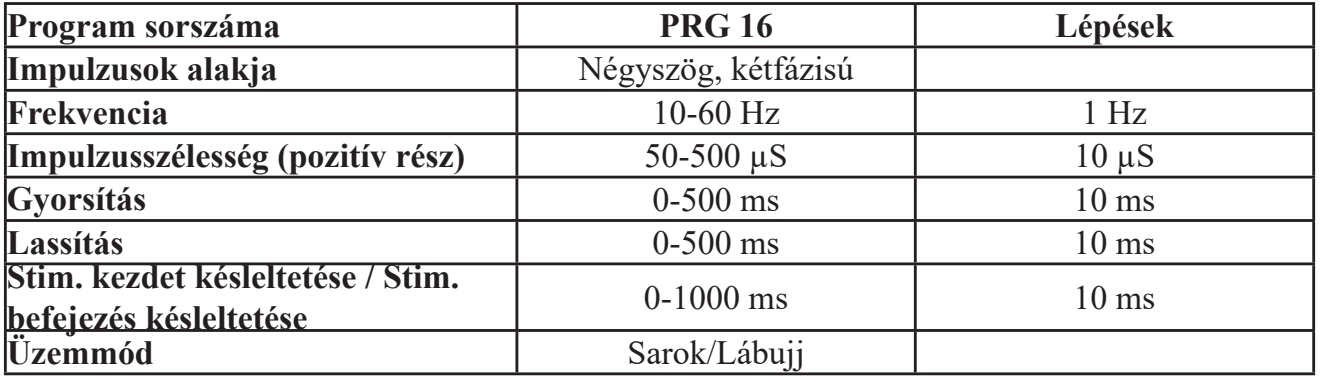

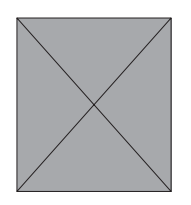

### **Egyéni programok - Egyszeres impulzusok**

A 17-18. programokban lehetséges az egyedi kezelési programok létrehozása egyszeres impulzusok használatával a terápiás igények szerint. A programozási folyamat megegyezik a 16. programnál leírtakkal: A programozás indításához a SET gombot tartsa lenyomva 5 másodpercig. A kijelzőn kis villogó csíkok mutatják a módosítható paramétereket. Ezután az értékek módosítása a jobb +/- gombok (%) segítségével végezhető el. Ha beállította az adott értéket, a választást a bal + gombbal erősítheti meg, és ezután megjelenik a következő módosítható tétel.

#### **PRG 17: Háromszögimpulzusok**

#### **PRG 18: Trapéz alakú impulzusok**

Az alábbi paraméterek az egyéni igényekhez igazíthatók:

- Impulzusok alakja
- Impulzusszélesség (ms)
- Impulzusok közötti szünet

5 ms - 300 ms = minimum 3 mp.

- 301 ms 600 ms = minimum 4 mp.
- 601 ms 1000 ms = minimum 5 mp.
- Ismétlések száma
- Az impulzusok automatikus vagy manuális indítása

 A "manuális trigger" opció használata esetén minden egyes impulzus a SET vagy a mA+ vagy mA- gomb megnyomásával indítható. Ha az mA+/- gombot használja, a következő impulzus intenzitása 1 mA-rel növekszik/csökken.

Az impulzusok nem triggerelhetők a szüneteltetés időtartama alatt.

- Hangjelzés be- vagy kikapcsolása az egyes impulzusok indításakor

A konfiguráció mentéséhez nyomja meg a PRG gombot. A program ekkor eltárolásra kerül, amíg át nem konfigurálja.

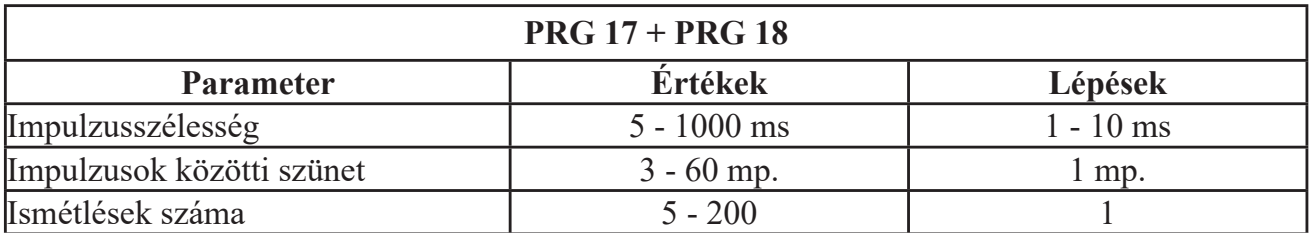

Ezekhez a programokhoz nedves szivacsokkal ellátott gumielektródák használata szükséges.

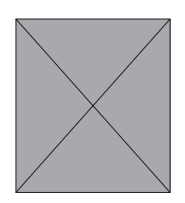

# **Egyéni programok Kétfázisú áram - Egyfázisú áram PRG 19-20:**

Ezek többfázisú egyéni programok, kétfázisú négyszög alakú (19.) vagy egyfázisú pozitív négyszög alakú impulzusokkal (20.). A 20. program használata esetén vegye figyelembe, hogy a használt intenzitás 40 mA-ra korlátozott, és a nedves szivacsokkal ellátott gumielektródákat kell alkalmazni.

A programozás akkor kezdődik, ha a SET gombot legalább 5 másodpercig lenyomja. A kijelzőn a kis villogó csíkok mutatják a módosítható paramétereket. Ekkor a módosítások a jobb +/- gombok (%) segítségével végezhetők el. Ha a kívánt érték van beállítva, a választás megerősítésre kerül a bal + gombbal. Ezután megjelenik a következő módosítható funkció. Ha egy fázis befejeződött, a következő fázis programozása a SET gomb megnyomásával indítható. Ezáltal akár 5 fázist lehet beprogramozni a különböző üzemmódokban. A következő funkciók állnak rendelkezésre:

- Fázis időtartama (perc)
- Üzemmód (folyamatos, csoportos/burst, modulált vagy munka/pihenés)
- Frekvencia (Hz)
- Impulzusszélesség (μs/ms)

Ha a modulált üzemmód aktív, akkor további beállítások szükségesek:

- Frekvencia alsó határértéke (Hz)
- Frekvencia felső határértéke (Hz)
- Impulzusszélesség alsó határértéke (μs)
- Impulzusszélesség felső határértéke (μs)
- Intenzitás moduláció (50-100%) 100% = nincsen intenzitás moduláció
- Modulációs idő (másodperc)

Ha kiválasztott egy munka/pihenés ritmust, akkor meg kell adni az alábbi értékeket is:

- Munkaidő (másodperc)
- Pihenőidő (másodperc)
- Emelkedés (másodperc)
- Ereszkedés (másodperc)

A PRG 19 programban a munka/pihenés üzemmód programozása összesen 40 perc lehet. Minden egyes munka/pihenő fázis max. 20 perc lehet. Ezek a beállítási korlátozások minden üzemmódban érvényesek a PRG 20 esetében is, míg a PRG 19 esetében lehetséges a folyamatos, a modulált vagy csoportos (Burst) üzemmód korlátlan programozása. Ha a két program közül bármelyiknél a munka/pihenő fázisok kiválasztott impulzusszélessége 400 μs fölötti értékre van beállítva, a munka/pihenés beállítások limitértékei a biztonsági korlátoktól függően lesznek meghatározva (lásd a következő oldalt: 57)

A SET gomb megnyomásával bármikor elmentheti az aktuális fázis programozását, és kiválaszthatja a következő fázist. A PRG gomb megnyomása elmenti a teljes programot, és visszatér a kezdőképernyőre.

Ha bármely fázisidő értéke nulla percre van állítva, az azt jelenti, hogy az aktuális fázis és az összes következő fázis le van tiltva.

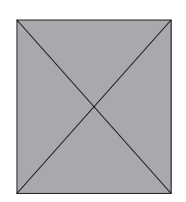

### **Egyéni programok Kétfázisú áram - Egyfázisú áram**

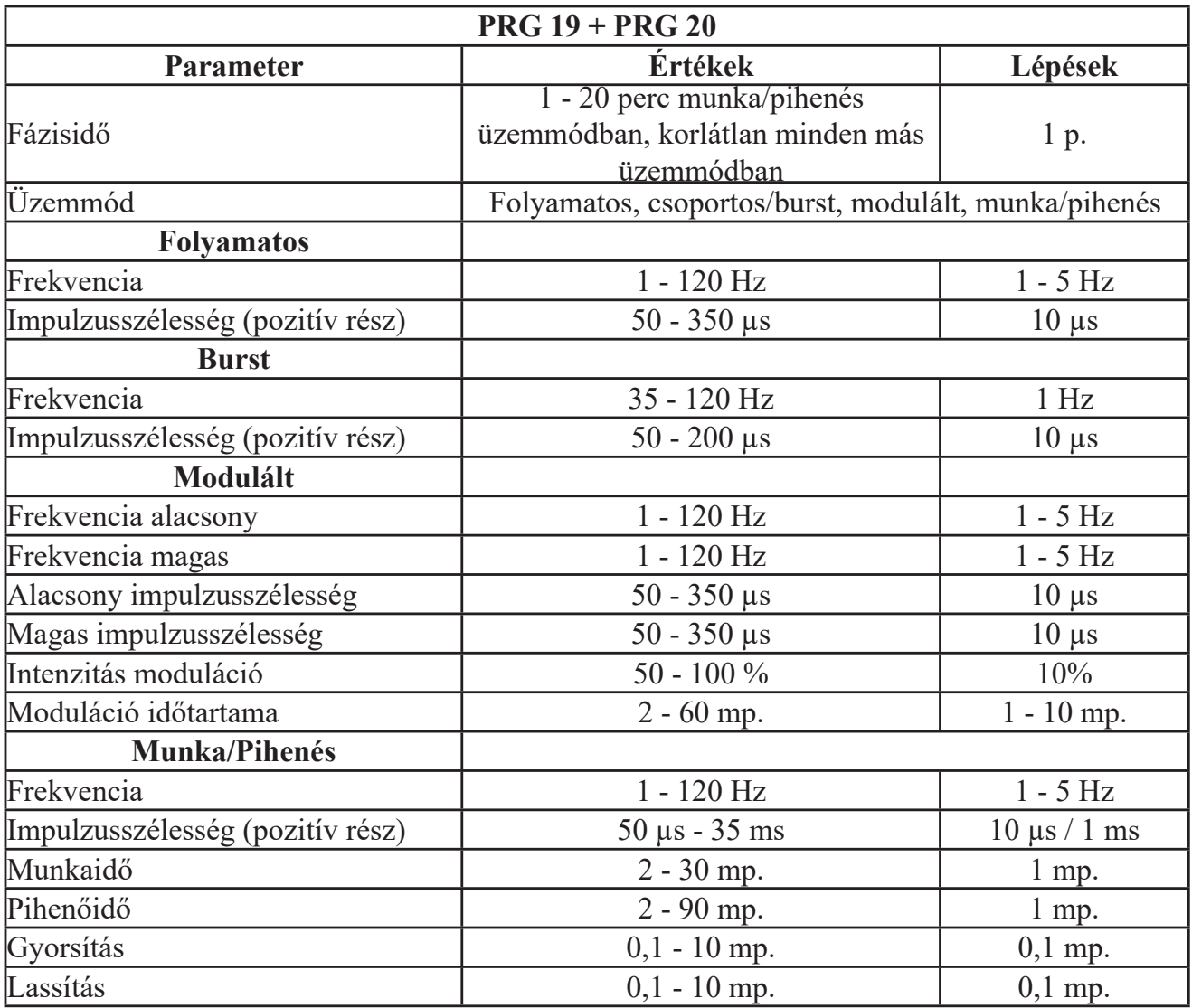

A kiválasztott impulzusszélességtől (PW) függően a felhasználó védelme érdekében a következő biztonsági határértékek érvényesek:

- PW 50 μS - 400 μS:

nincs korlátozás

- PW 410 μS - 5 ms:

maximális frekvencia = 50 Hz maximális munkaidő = 10 mp. minimális pihenőidő = munkaidő x 2 (ha PW 410  $\mu$ s - 1000  $\mu$ s) minimális pihenőidő = munkaidő x 5 (ha PW 2 ms -  $35$ ms) maximális fázisidő = 10 p.

- PW 6 ms - 35 ms:

maximális frekvencia = 250/ms

maximális munkaidő = 10 mp.

minimális pihenőidő = munkaidő x 5

maximális fázisidő = 10 p.

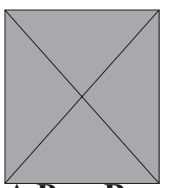

### **Lábfejszenzor**

A **PeroBravo** készülékkel szállított lábfejszenzor egy úgynevezett erőbehatást érzékelő ellenállás (FSR), amely felismeri, hogy a szenzor kapcsolóját megnyomták vagy sem. A sarok (alapértelmezett) vagy a lábujj üzemmód beállításától függően az áram lekapcsolása vagy indítása történik meg ekkor. A lábfejszenzort a készülék fejrészén található FOOT (lábfej) nevű aljzathoz kell csatlakoztatni, ezután használhatók a 13-16. programok. Az összes többi program deaktiválódik, ha a lábfejszenzor csatlakoztatva van.

Ha a lábfejszenzort eltávolítja, miközben a PRG 13-16 van kiválasztva, a CONNECT jelzés kezd villogni a kijelző információs sávjában.

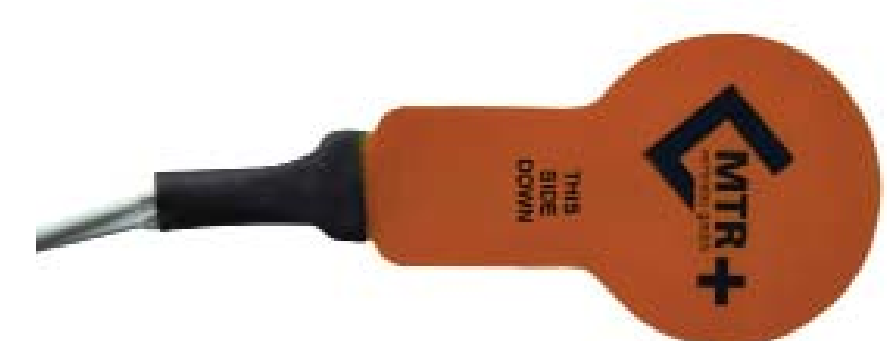

Általában a lábfejszenzort a cipő alá helyezik a paréziával sújtott láb sarka alá (lásd az alábbi ábrát). Csak nagyon ritka esetekben - amikor a sarok nem teszi lehetővé az érintkezést - helyezendő a lábfejszenzor az egészséges lábfej alá. Ebben az esetben a lábujj üzemmódot kell beállítani (lásd a köv. oldalt: 53).

Szürke = parézises láb Fehér = egészséges láb

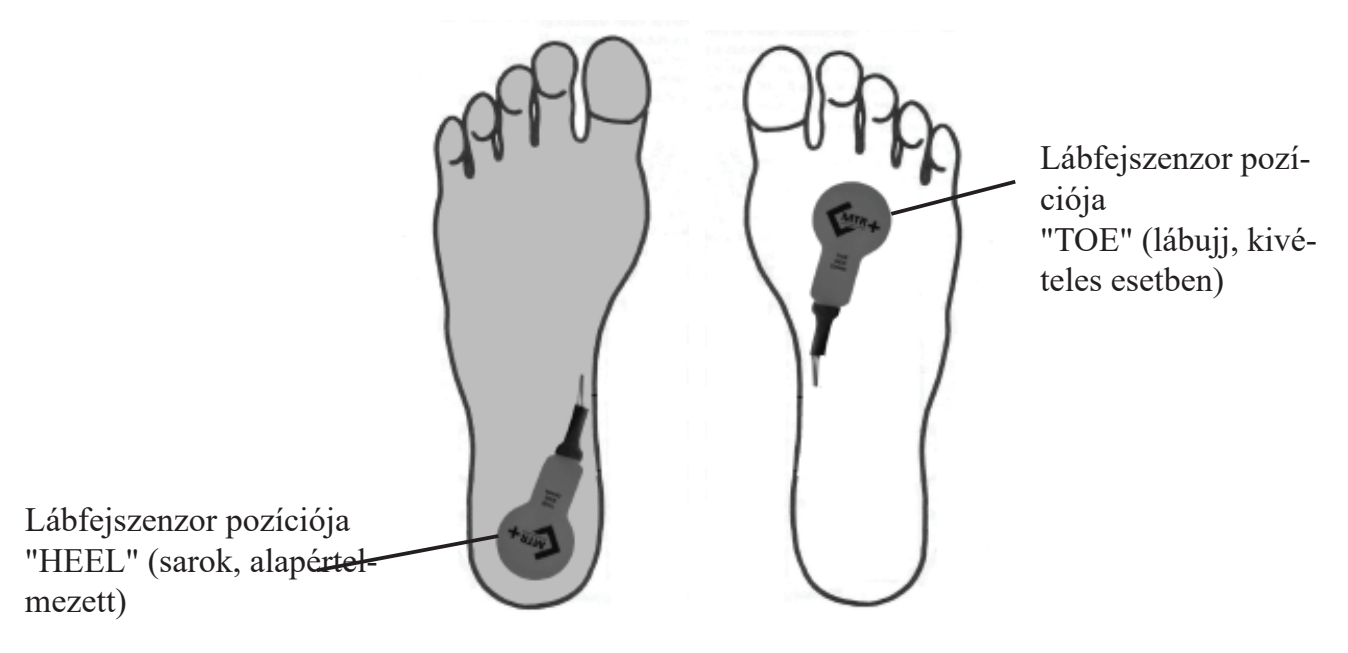

Annak érdekében, hogy a lábfejszenzor ne csússzon el a gyaloglástanítás közben, javasoljuk, hogy megfelelő minőségű ragasztószalaggal rögzítse azt a kívánt pozícióban. A lábfejszenzor csak egyetlen beteghez használandó.

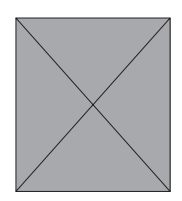

### **Elektródák elhelyezése paralízisnél**

A 13-16. számú programokkal végzett gyaloglástanításhoz ajánlott a mellékelt öntapadó elektródák használata, mivel ezek jobban védettek a mozgás során a véletlen csúszás ellen. Ezek a programok csak rövid kétfázisú impulzusokat tartalmaznak, amelyeknél a bőrirritáció minimális.

Ha hosszabb impulzusszélességet (> 500 μs) alkalmazó programokat használ, javasoljuk, hogy csak gumielektródákkal és nedves szivacsokkal dolgozzon. Ez feltétlenül szükséges a 11. és 20. programban, mivel ezek a programok hosszú egyfázisú impulzusokat alkalmaznak.

A peroneális parézis kezelésekor vagy a járástanításhoz az elektródák elhelyezését illetően kétféle módszer bizonyult jónak a gyakorlatban.

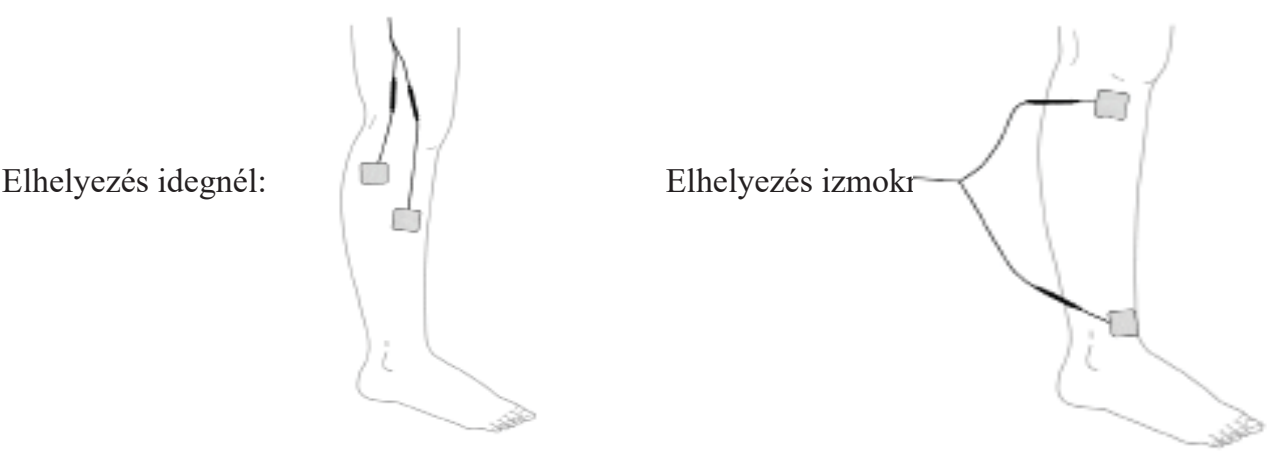

A **PeroBravo** készüléket a következő parézistípusok kezelésére is tervezték.

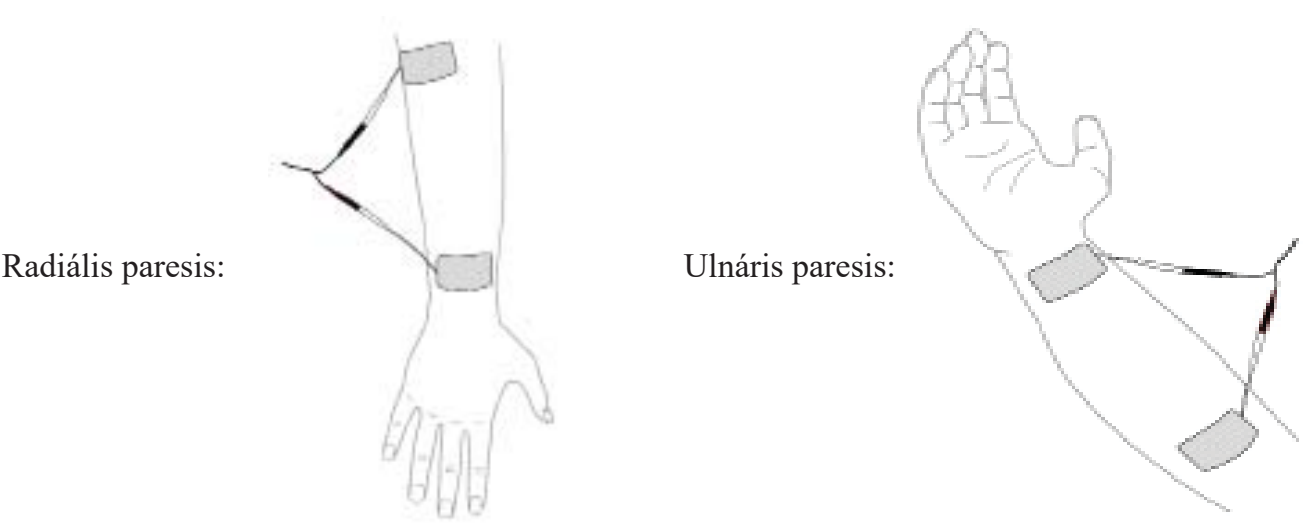

A készülék az arcidegbénulás kezelésére is alkalmas. Mivel az arcizmok rögzítése gyenge, a túlzott terhelés kockázata áll fenn. Ezért javasoljuk, hogy csak alacsony áramintenzitásokat használjon, és az elektródák elhelyezéséhez mindenképpen képzett szakorvos részletes utasításait kövesse. Nem adtunk meg itt általános leírást az elektródák elhelyezésére.

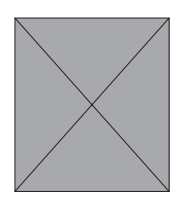

### **A terápia követése**

A **PeroBravo** rögzíti a kezelési munkameneteket és a különféle statisztikai adatokat. Így az orvosok vagy terapeuták megismerhetik a kezelés sikere vagy kudarca mögötti lehetséges okokat. A hosszabb ideig tartó nem rendeltetésszerű használat is észlelhető és megelőzhető. A készülék összesen 365 napot tárol 5 munkamenetenként. Amikor a 365. napot eléri, elkezdődik a legkorábbi napok felülírása. A program ugyanakkor a nap sorszámát tovább növeli (366, 367, ...). Ezért a statisztika mindig az utolsó 365 kezelési nap tényleges adatait mutatja.

A tárolt adatok kiolvasásához az elemrekeszben található KIOLDÁS gombot (lásd a 45. oldalt) kétszer kell megnyomni, ha a készüléket egyetlen programhoz zárolta - vagy egyszer kell megnyomni, ha a készülék nincs zárolva. Ekkor megjelenik a STATS. GL ("globális statisztika") jelzés az információs sávban. Ha a készüléket egyáltalán nem használták, a kijelzőn a NO STATS jelzés látható.

#### **Globális statisztika**

A globális statisztika az összes rögzített munkamenetre vonatkozó átlagértékeket mutatja. A tényleges kifejezés az információs sávban van feltüntetve, és két kis csík villog az adott érték mellett, hogy könnyebb legyen az adatok követése. Egy kifejezésről másik kifejezésre a jobb + gombbal (%) válthat. Így a következő információkat tekintheti meg egymás után:

- a leggyakrabban használt PROGRAM

- az átlagos intenzitás mA értéke (AVG. MA)
- a kezelési napok száma (DAYS.USED)
- a kezelési órák száma összesen (HRS. USED)
- a napi munkamenetek átlagos száma (AVG. SESS)

A bal + gomb (mA) megnyomásával részletesebb napi statisztikák állnak rendelkezésre. A kijelzőn a STATS.DAY jelenik meg, és az első nap első munkamenetére vonatkozó információkat láthatja.

A bal + gomb (mA) megnyomása = következő nap / A bal - gomb (mA) megnyomása = előző nap

A SET gomb megnyomása = a kiválasztott nap következő munkamenete

A jobb +/- gombok megnyomása = a munkamenet részletein görget át.

#### **Munkamenetek statisztikája**

- a kezelési napok száma (STATS.DAY)
- az adott munkamenetben használt átlagos intenzitás (AVG. MA)
- az adott munkamenet hossza (SESS. LEN)
- a használt program (PROGRAM)
- a munkamenet időpontja (SESS.DATE)
- a munkamenet kezdete (SESS.TIME)

Ha a bal + vagy - gombot (mA) három másodpercig lenyomva tartja, visszaáll a "Globális statisztika" képernyő.

Ha a SET gombot 5 másodpercig lenyomja, a DEL.STATS jelenik meg és a megerősítés után - a SET gomb ismételt 5 másodpercig történő lenyomásával - az összes statisztika törlődik, és az egyes programozott paraméterek az alapértelmezett értékeket kapják.

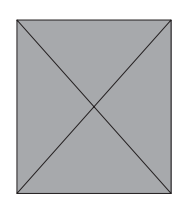

A lehető legjobb hatás elérése érdekében az elektródák egyikét a megfelelő izom motorpontjára kell helyezni, amennyiben ez lehetséges. Keresse meg ezt a pontot úgy, hogy enyhén körbemozgatja az elektródát. A másik elektródát a távoli izomvégre rögzítse. Ha azonban az elektródákat az ellenkező izomvégekre helyezi, az is jó hatást eredményez. Kérjük, figyeljen arra oda, hogy mindig nedves szivacsokkal ellátott gumielektródákat használjon az egyfázisú impulzusokhoz.

 $\mathbb{Z}$  = piros kábelcsatlakozás  $\oint \mathbb{R}$  = fekete kábelcsatlakozás

**A stimuláció során kérjük, ne távolodjon el a készüléktől, hogy azonnal abbahagyhassa a kezelést, ha az áram kellemetlenné válna.**

**Kérjük, kövesse a jelen használati útmutatóban található hivatkozásokat.**

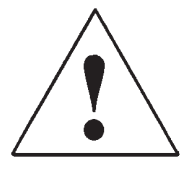

 $\times$ 

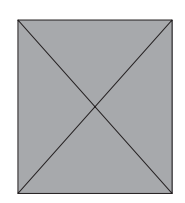

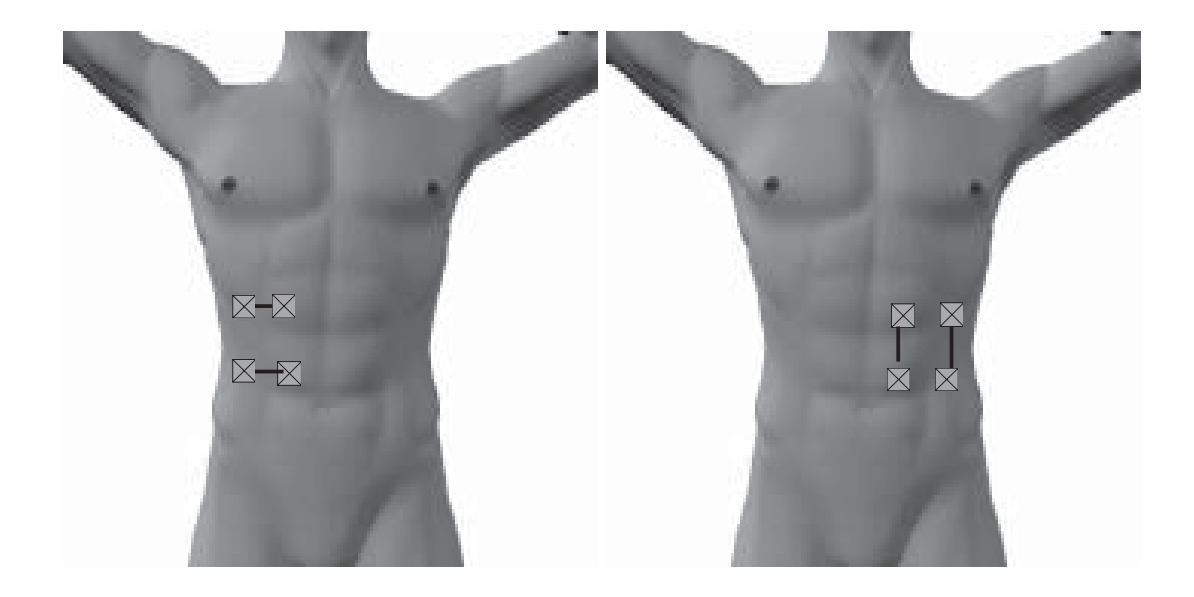

 **Obere Bauchmuskulatur 1 Obere Bauchmuskulatur 2 Has 1 Has 2**

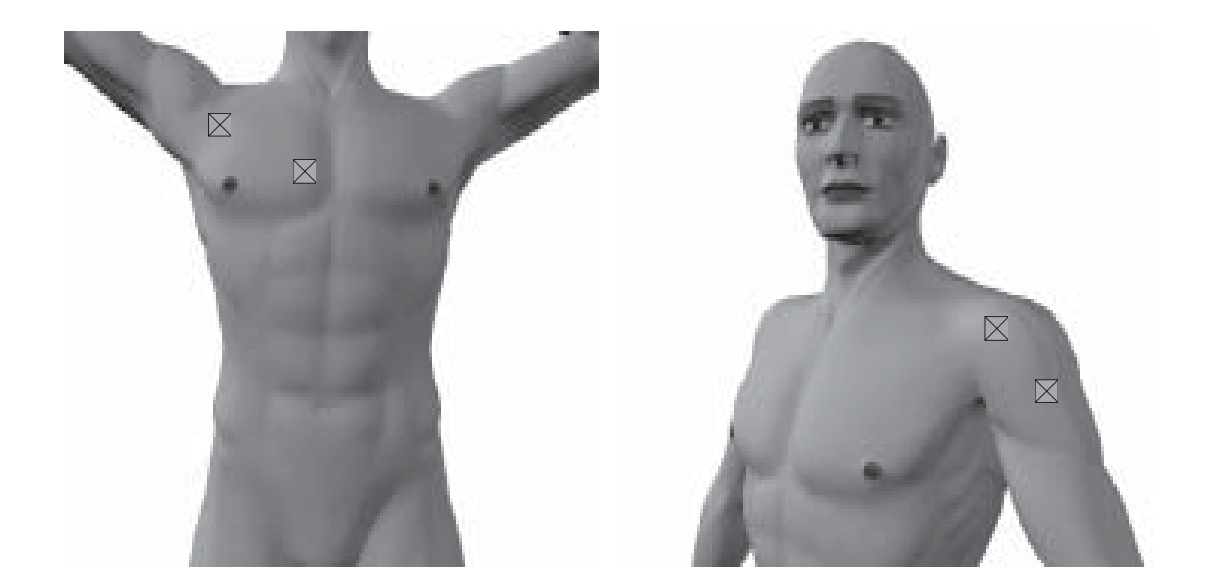

 **großer Brustmuskel Dreieckiger Schultermuskel Mellizom Deltoid izom**

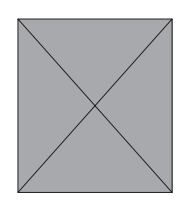

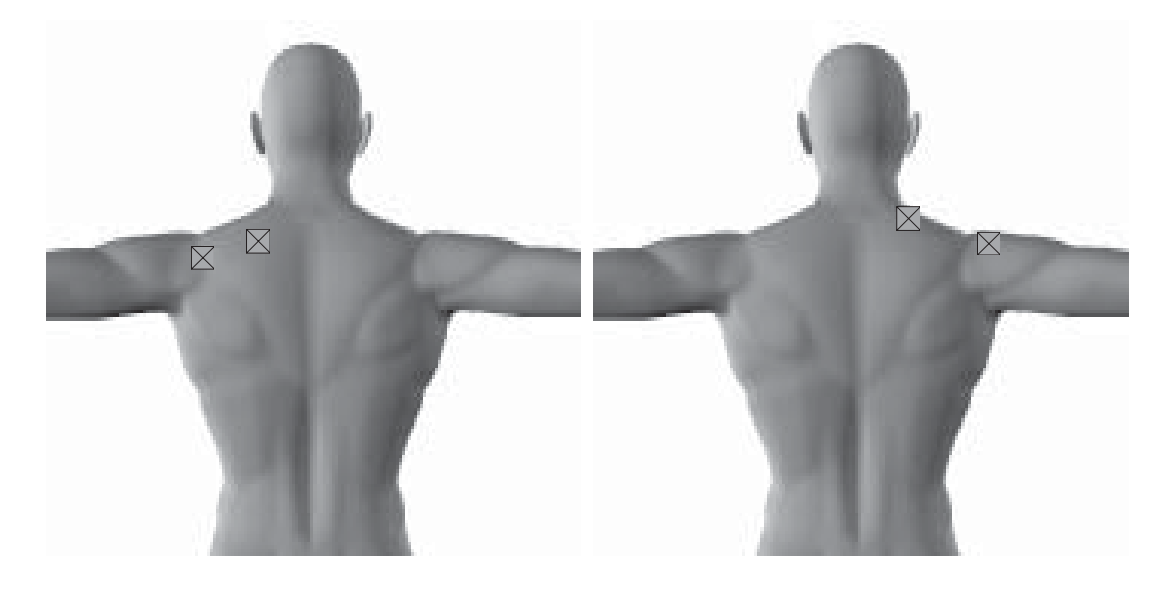

 **Schultern Trapezmuskel Vállak Csuklyásizom**

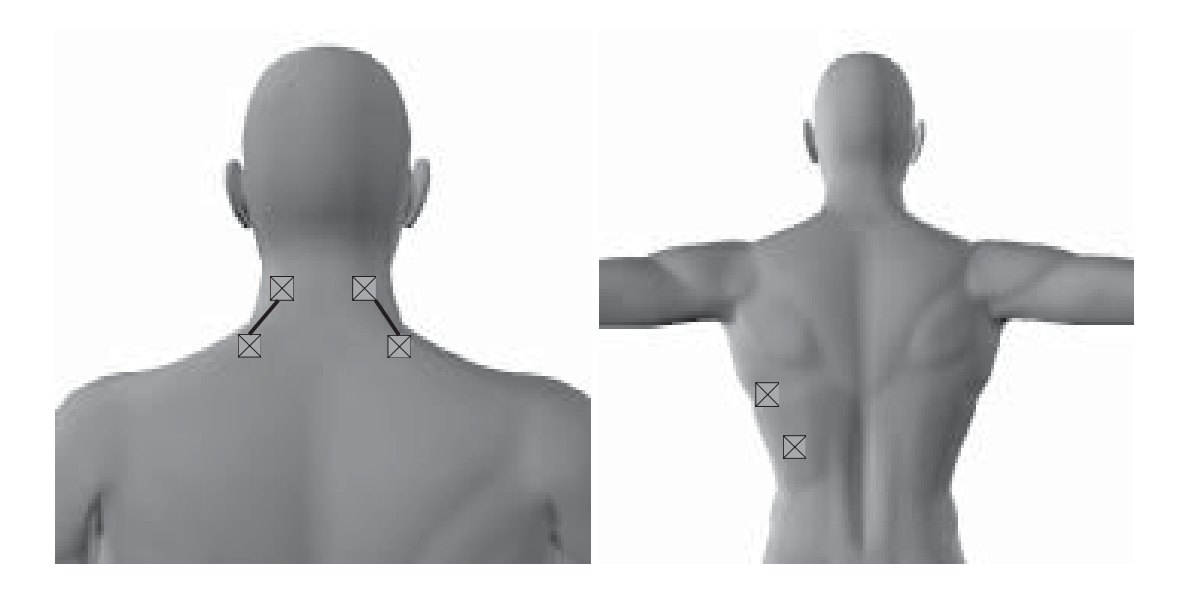

 **Nacken Breiter Rückenmuskel Nyak Széles hátizom**

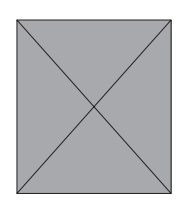

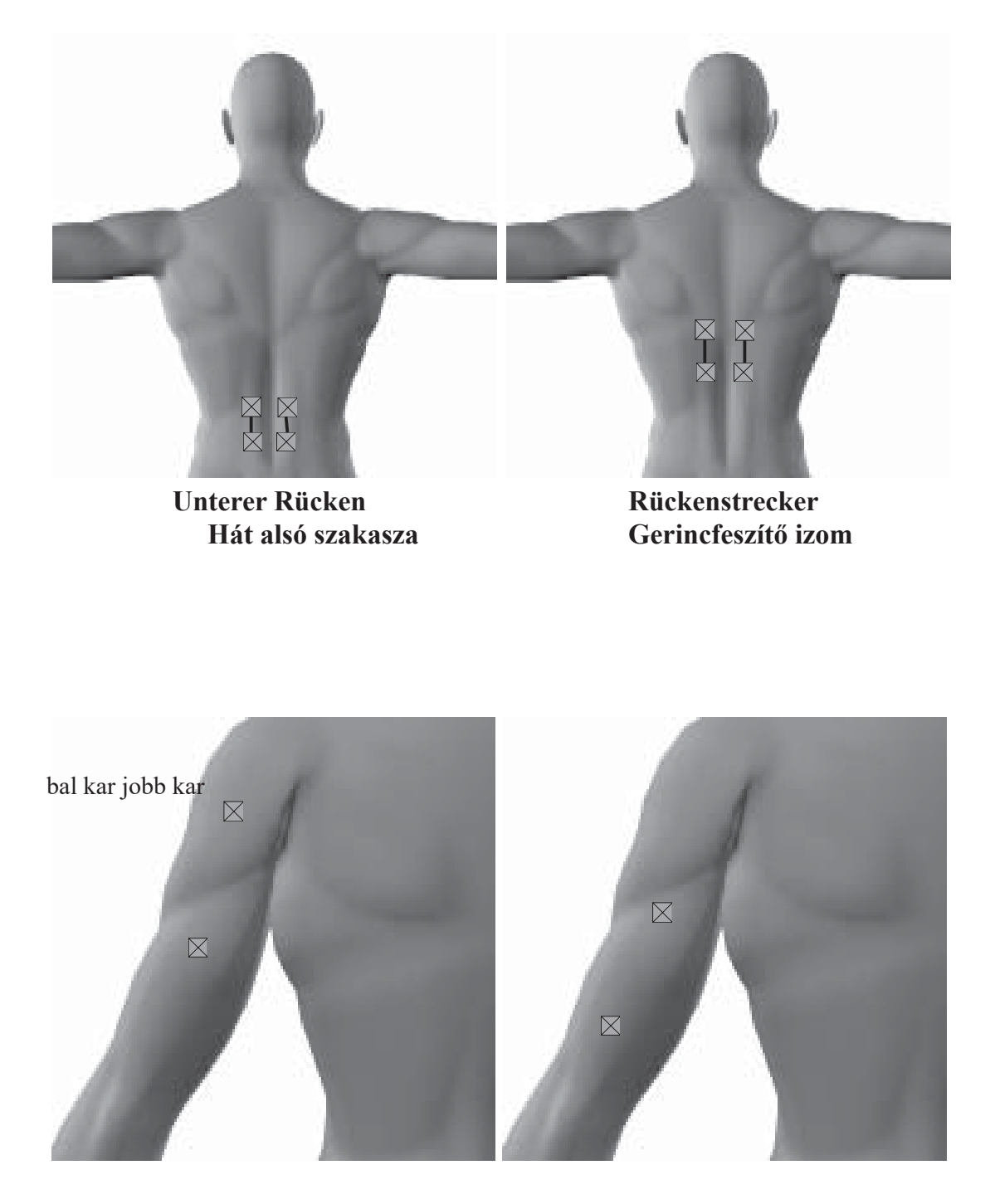

 **Trizeps Bizeps Kétfejű karizom Háromfejű karizom**

*34*

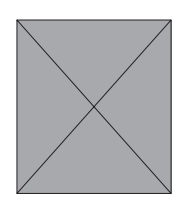

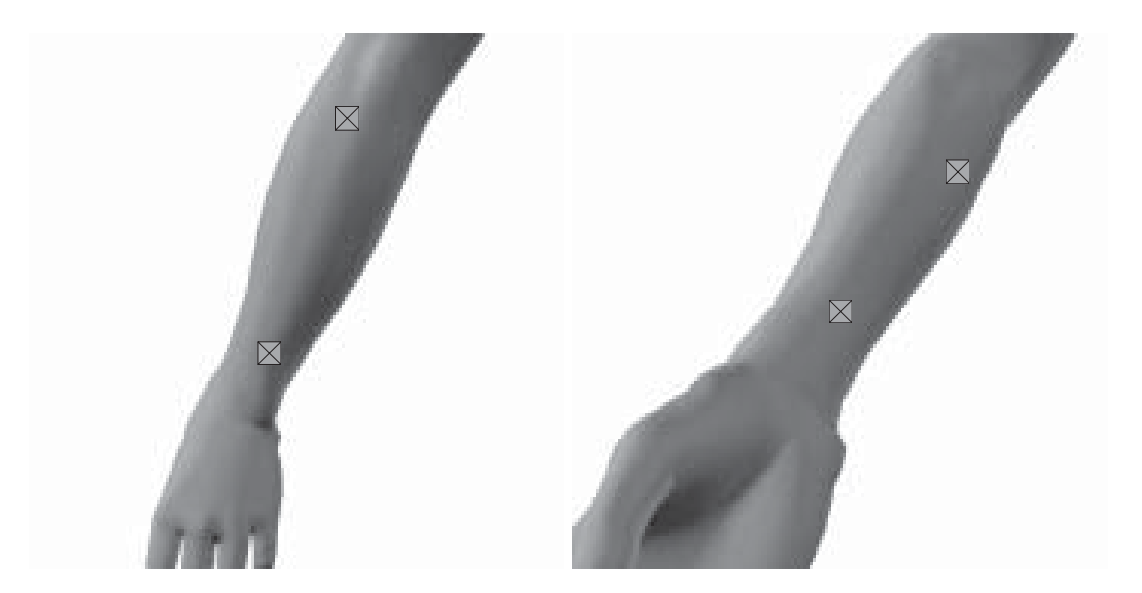

 **Handheber Handbeuger Csukló hajlítóizom Csukló feszítőizom**

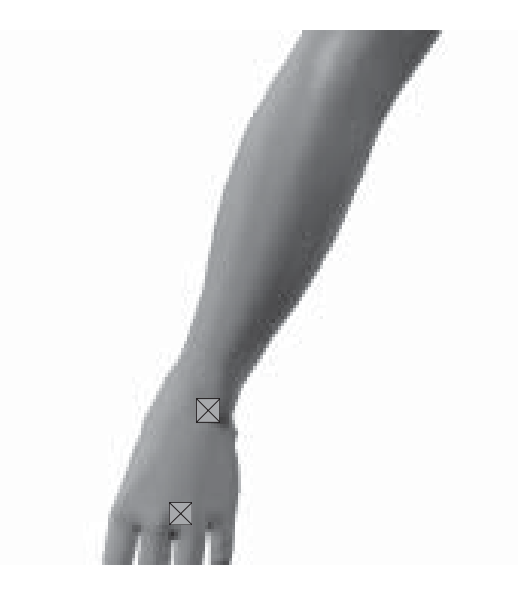

 **Handgelenk Csukló**

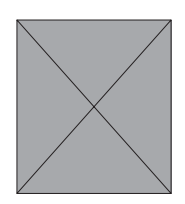

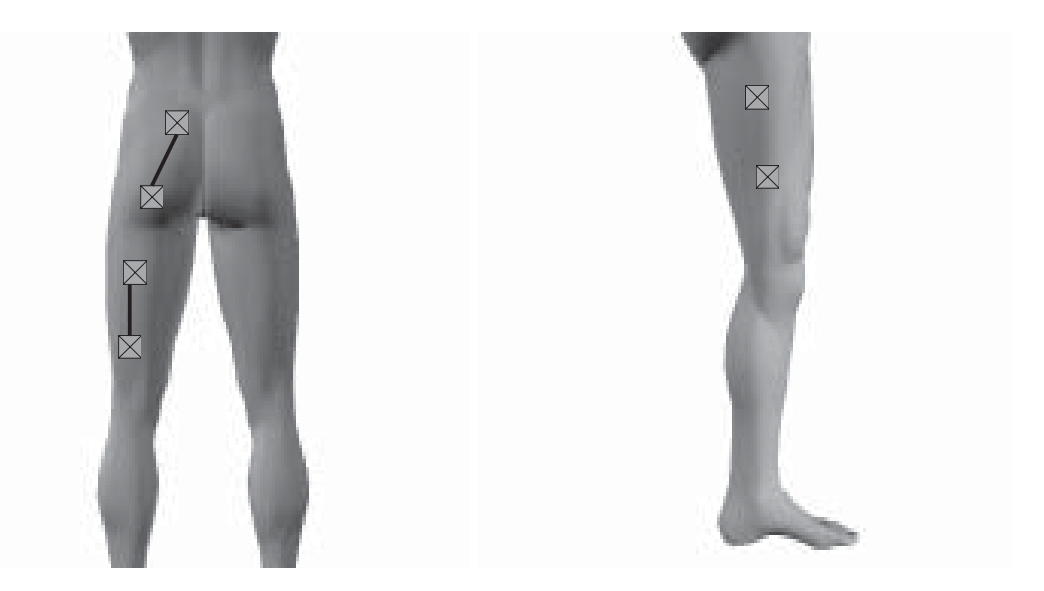

 **Gesäß u. Bein Adduktoren Farizom & lábak Lovaglóizmok**

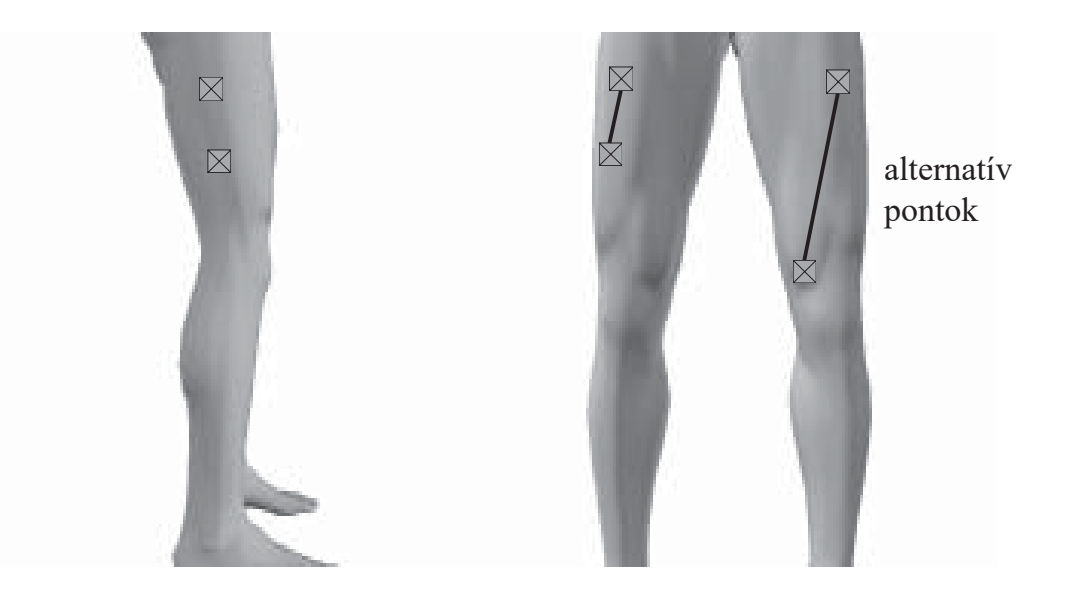

 **Äußerer Oberschenkel Schenkelstrecker Comb külső oldala Combfeszítő izom**

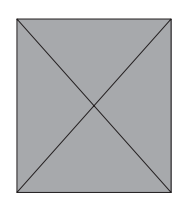

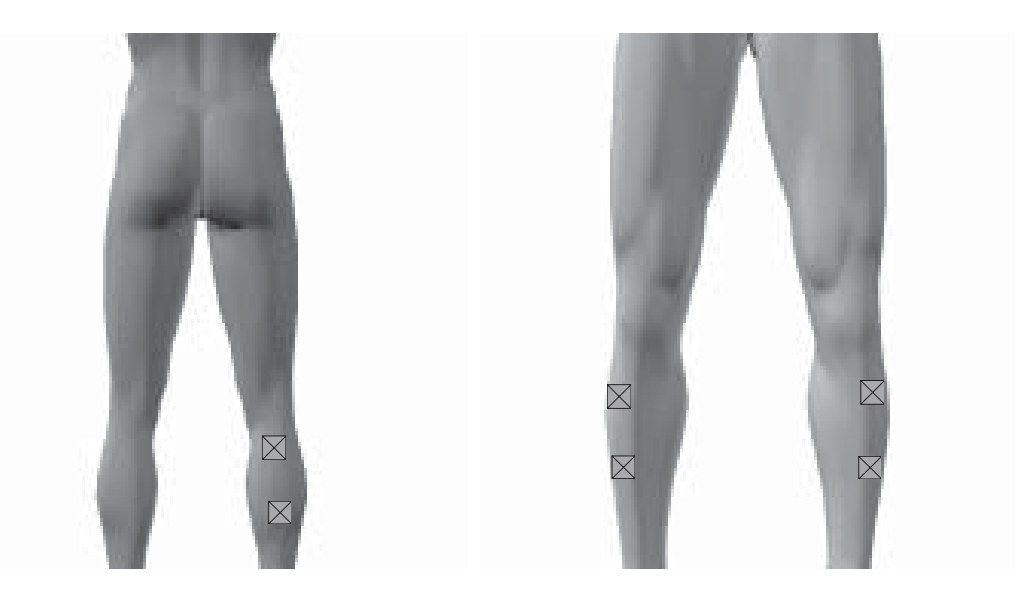

 **Wade Vorderer Schienbeinmuskel Vádli Elülső sípcsonti izom**

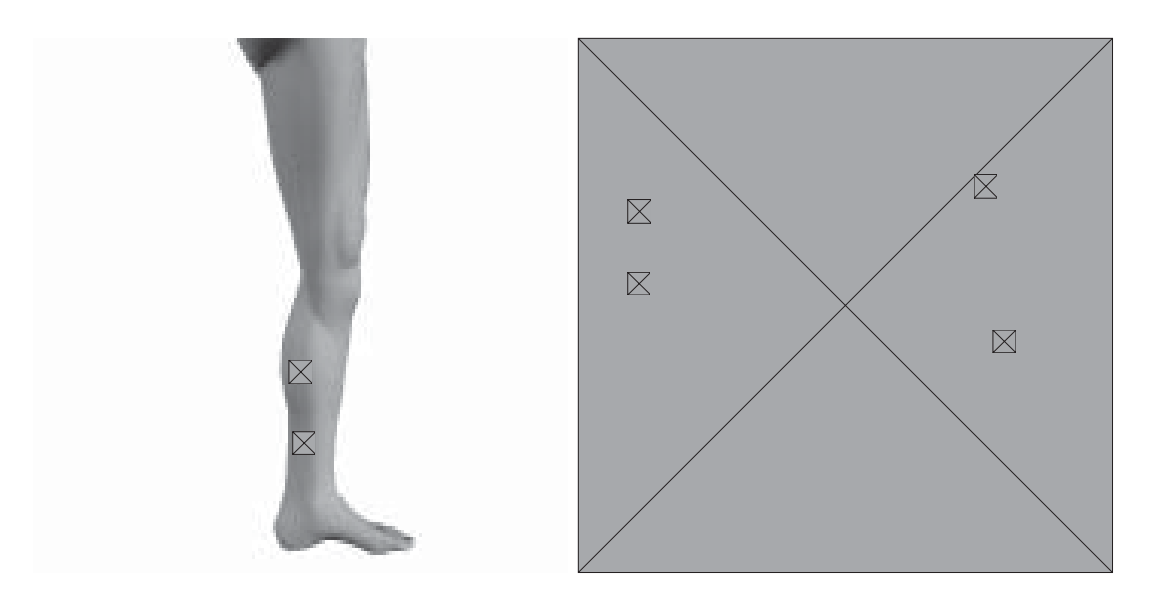

 **Innerer Wadenmuskel Spann und Gewölbemuskulatur Hátulsó sípcsonti izom Lábközépcsontok** 

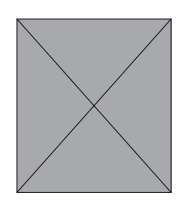

A legtöbb esetben nagyon egyszerűen találhat megfelelő pontokat az elektródák elhelyezésére. Az elektródák elhelyezése a fájdalmas terület két oldalán jó eredményeket biztosít. Javasoljuk azonban, hogy az orvossal vagy gyógytornásszal egyeztessen az elektródák elhelyezéséről. Az elektródák közötti távolság nem sokkal haladhatja meg a 20 cm-t. Az elektródák polaritásának nincsen jelentősége a TENS terápia tekintetében. Kérjük, figyeljen arra oda, hogy mindig nedves szivacsokkal ellátott gumielektródákat használjon az egyfázisú impulzusokhoz. Néhány példát láthat a lehetséges elhelyezési pontokra a következő oldalakon.

**A stimuláció során kérjük, ne távolodjon el a készüléktől, hogy azonnal abbahagyhassa a kezelést, ha az áram kellemetlenné válna.**

**Kérjük, kövesse a jelen használati útmutatóban található hivatkozásokat.**

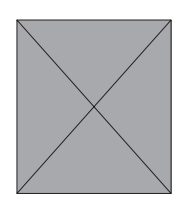

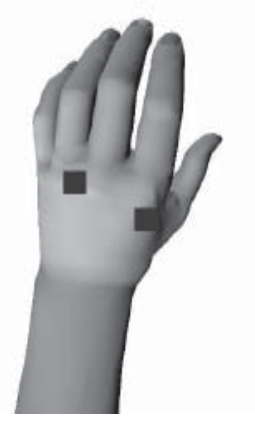

Fingerarthrose Ujj ízületi gyulladása

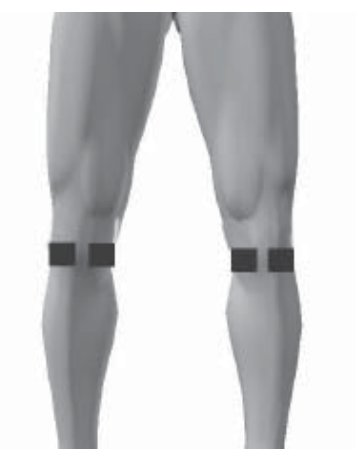

Kniearthrose Térd ízületi gyulladása

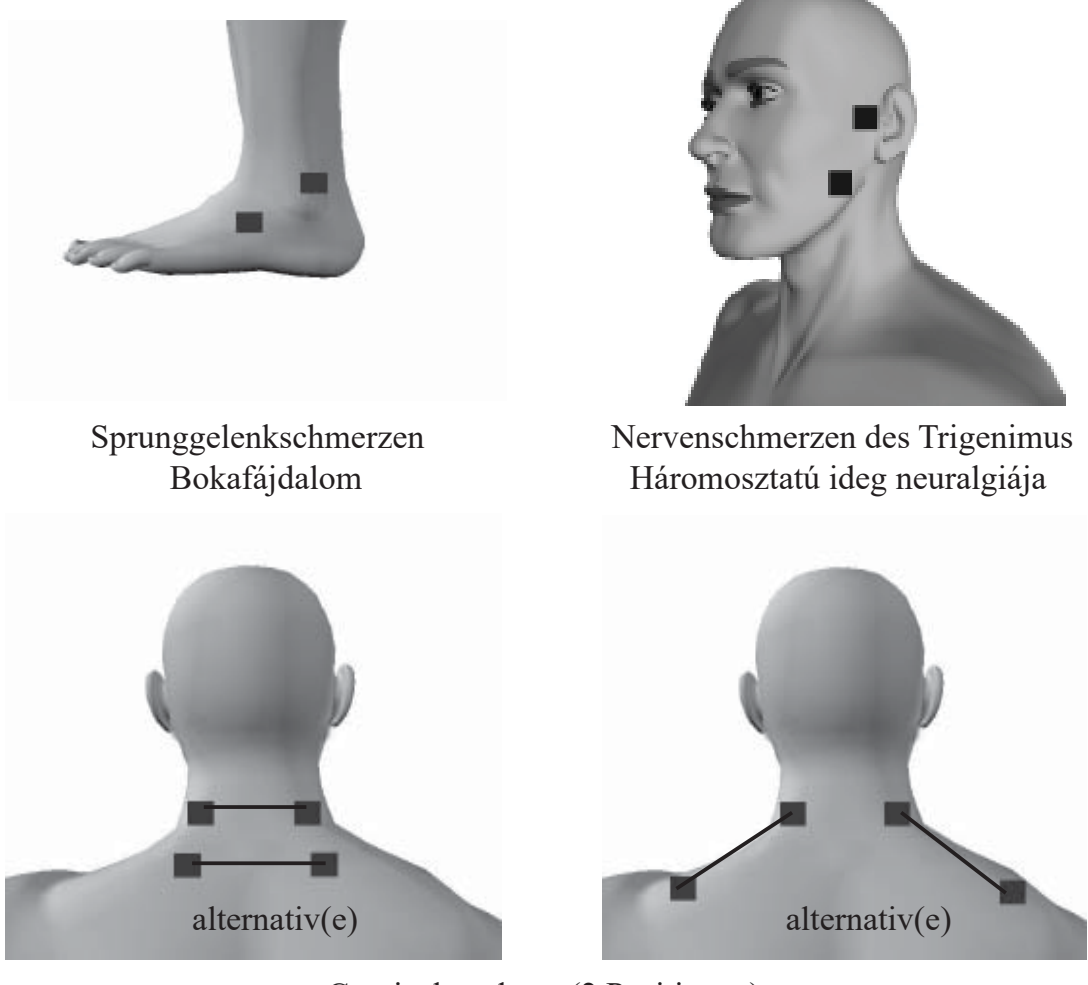

Cervicalsyndrom (2 Positionen) Nyaki szindróma (2 Helyen)

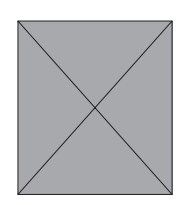

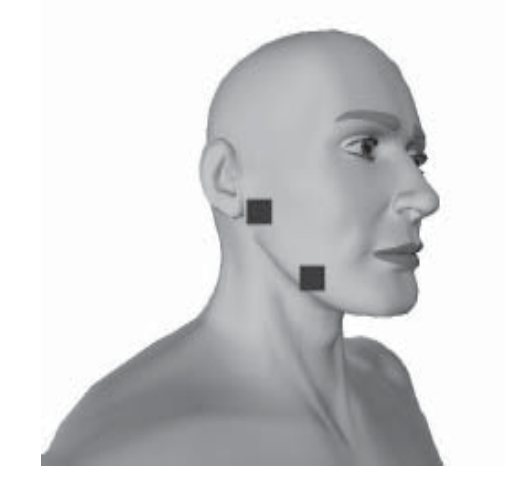

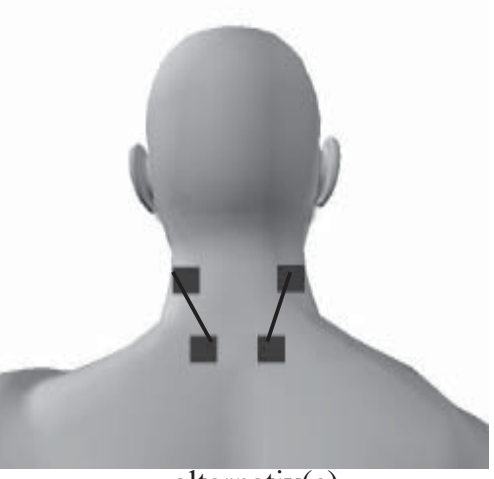

alternativ(e)

Kiefereckgelenk-Syndrom Állkapcsi szindróma

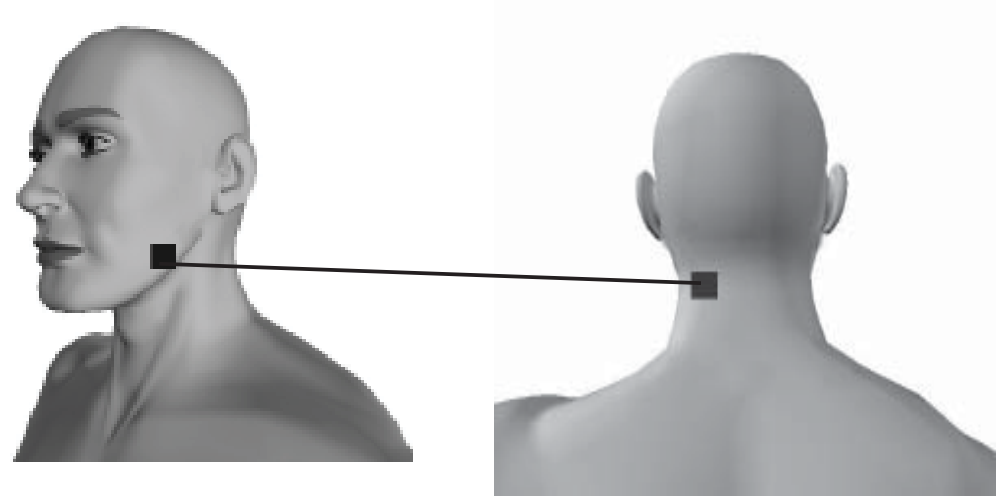

Zahnschmerzen Fogfájás

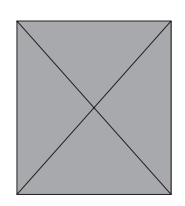

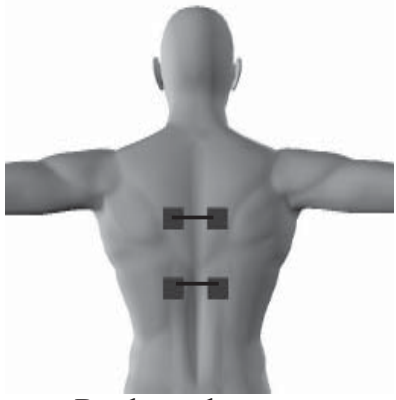

Rückenschmerzen Hátfájás

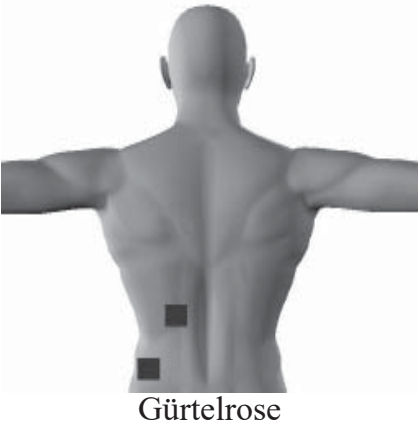

Övsömör

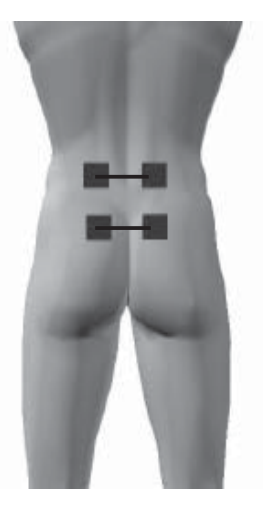

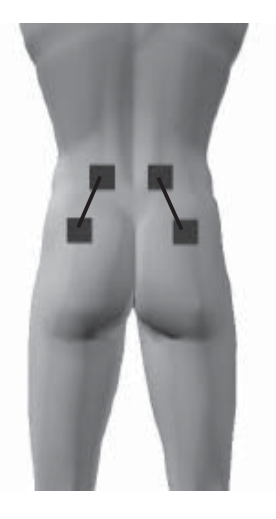

Lumbalsyndrom Ágyéki fájdalom (2 Helyen)

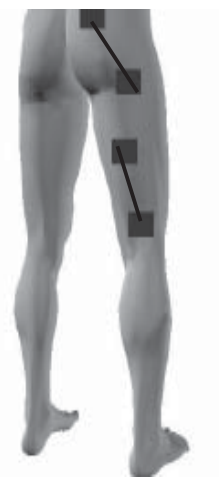

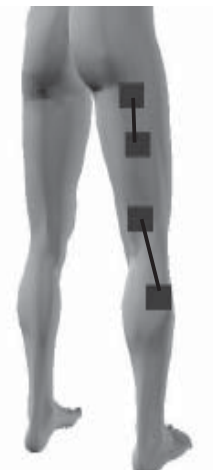

Ischiasschmerzen Ülő fájdalom (2 Helyen)

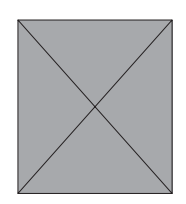

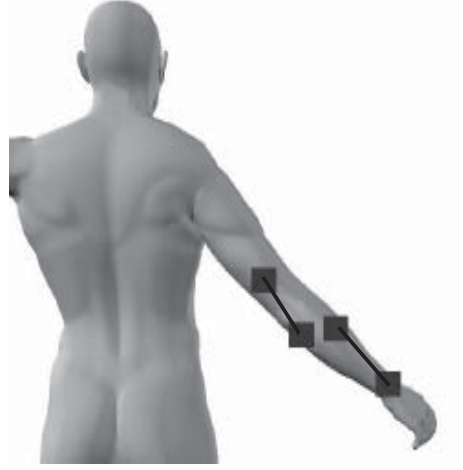

Epikondylitis Epicondylitis

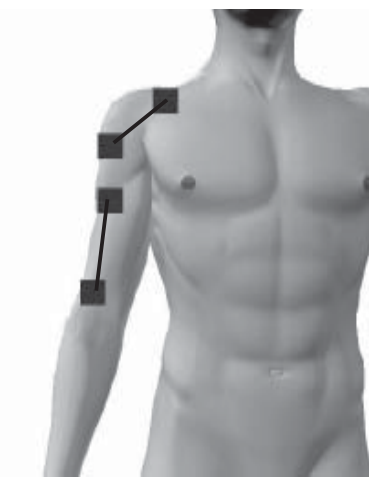

Schulter-Arm-Syndrom Vállfájdalom

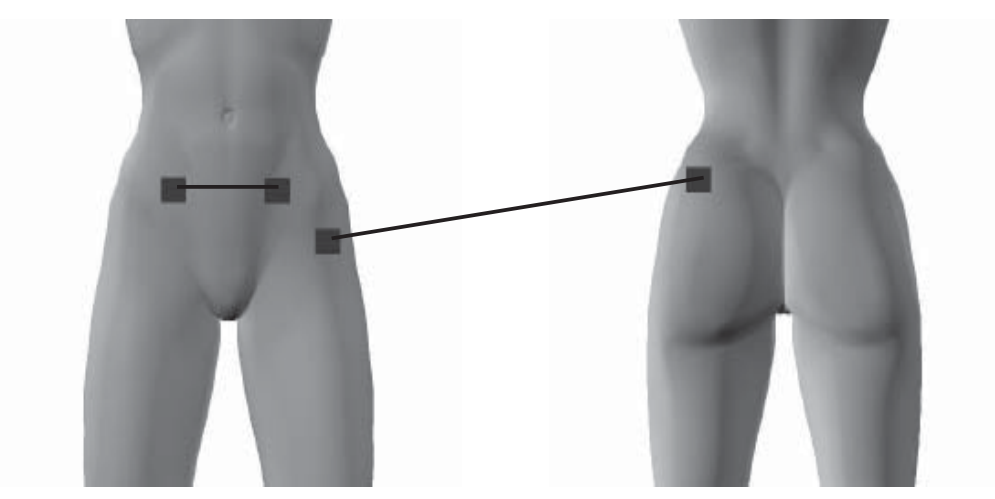

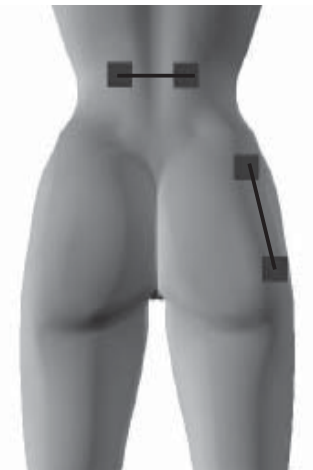

Menstruationsschmerzen Menstruációs fájdalom

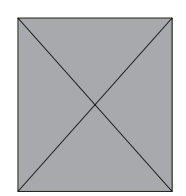

 **Anatómia**

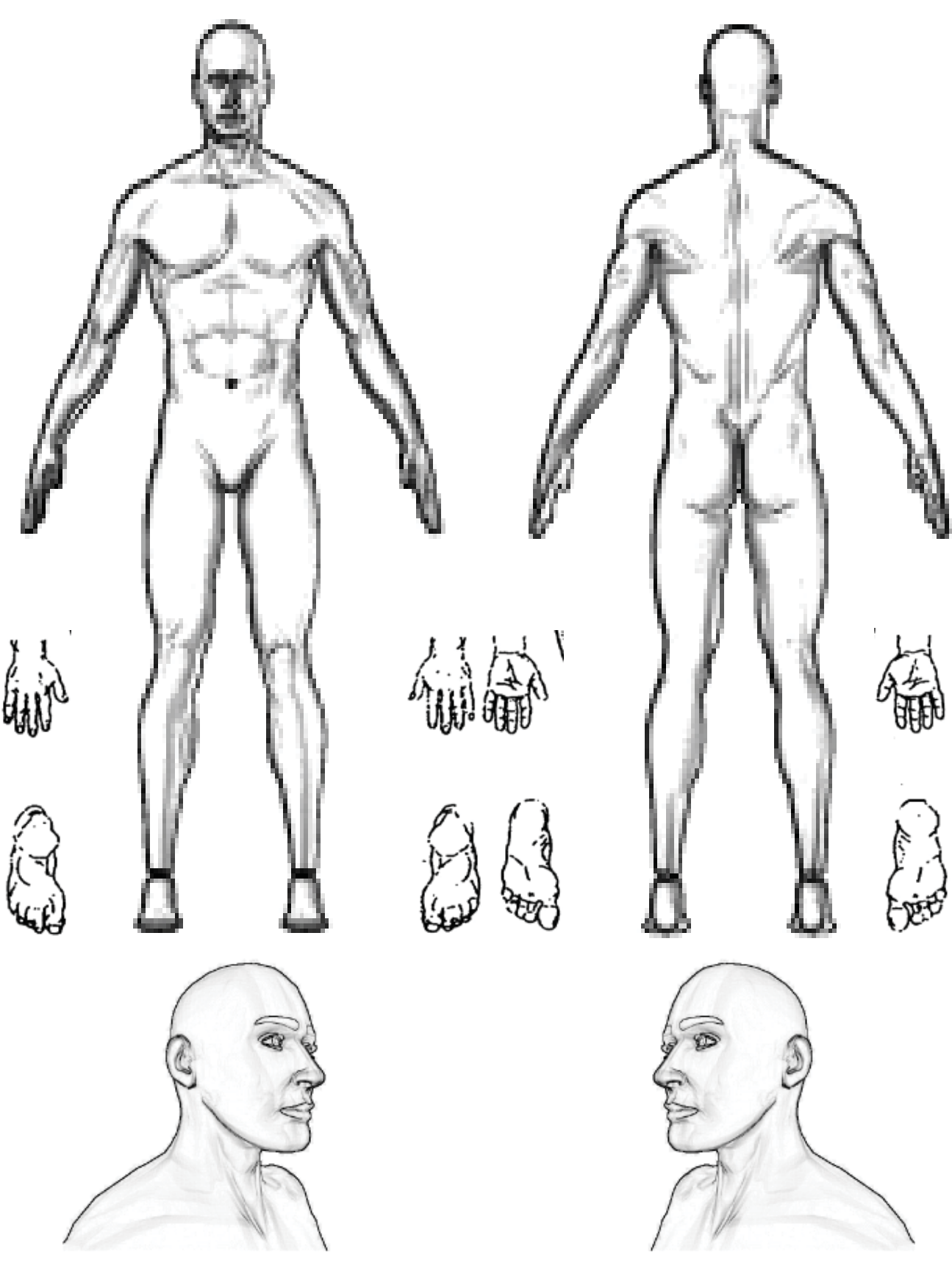

Markieren Sie falls notwendig die Elektrodenanlagepunkte Jelölje meg az elektródák elhelyezésének pontjait, ha szükséges

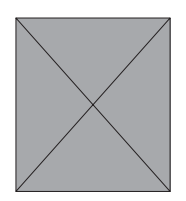

### **Elemek és elemtöltő**

A **PeroBravo** készüléket újratölthető elemekkel szállítjuk. Ha ezek az elemek nem rendelkeznek elegendő töltéssel a készülék működtetéséhez, akkor az elemtöltő segítségével töltheti fel őket. Ebből a célból kérjük, helyezzen be négy darab AA méretű újratölthető elemet a polaritás helyes irányára ügyelve, a töltőn feltüntetett jelzésnek megfelelően, majd csatlakoztassa az elemtöltőt a hálózathoz (230V). A töltés azonnal megkezdődik, és körülbelül 5 órára van szükség az elemek feltöltéséhez. Nem áll fenn a túltöltés veszélye, mert a készülék megfelelő védelemmel rendelkezik. A töltés közben a kis sárga LED lassan villog. Ha ez a LED folyamatosan világít, akkor az elemek teljesen fel vannak töltve. Ekkor húzza ki az elemtöltőt a tápegységből, majd vegye ki a feltöltött elemeket, és helyezze be őket a **PeroBravo** elemtartó rekeszébe.

Ha a sárga LED gyorsan villog, akkor a töltő leállította a töltést, mert hibás vagy sérült elemet észlelt, amelyet el kell távolítani.

Ha nem a gyárilag mellékelt elemeket kívánja használni, figyeljen oda arra, hogy az elemek minimális kapacitása 1800 mAh vagy nagyobb legyen - a gyakori töltés elkerülése érdekében.

#### **Biztonsági utasítások:**

- Ne töltsön egyszerre különböző méretű (AA vagy AAA) elemeket.
- Csak NiMH típusú elemeket használjon, és ne próbálja meg feltölteni a normál elemeket. (nem újratölthető elemek) - ez robbanást okozhat.

- Egyszerre mindig 2 vagy 4 darab elemet töltsön, soha ne 1 vagy 3 darabot. Ha csak két elemet tölt egyszerre, kérjük, helyezze őket egymás mellé, ne hagyjon rést a bal vagy a jobb töltőrekeszben vagy középen.

- Kerülje a régi és új elemek, illetve a különböző kapacitású vagy különböző gyártóktól származó elemek egyidejű töltését.

- Soha ne nyissa fel erővel az elemeket, és ne dobja őket tűzbe.

- A készüléket csak zárt, száraz helyiségben szabad üzemeltetni - védeni kell az esőtől és a nedvességtől.

- Normális jelenség, ha az elemek felforrósodnak a töltés közben.

- Ha a hálózati csatlakozó vagy a rekesz károsodást mutat, ne használja a töltőt.

- A töltőt nem szabad felnyitni vagy módosítani, csak szakember végezheti el a javítását.

- Ne használja a töltőt felügyelet nélkül, és használat után húzza ki a konnektorból. Tartsa távol gyermekektől illetve a csökkent fizikai vagy mentális képességű személyektől.

- A tisztítást és karbantartást csak a hálózatról való leválasztás után szabad elvégezni.

A gyártó címe vagy honlapja a töltő hátsó címkéjén található.

A tényleges töltőáram az elemek típusától és számától függ. A szállított négy AA elem töltőárama 525 mA.

Lásd még a gyártó által biztosított használati útmutatót.

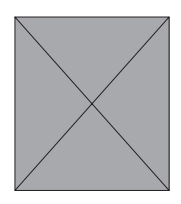

### **Hulladék ártalmatlanítása**

Az európai szabályzatoknak megfelelően [1], a használt elektromos és elektronikus eszközöket nem lehet a háztartási vagy a nem szelektíven gyűjtött települési hulladékok közé helyezni.

Használjon külön gyűjtőket. Érdeklődjön önkormányzatánál vagy tanácsánál a gyűjtőrendszerek elérhetőségéről. Ha az elektromos

készülékeket hulladéklerakókra vagy szeméttelepekre huttatja, veszélyes anyagok kerülhentek a talajvízbe, majd a táplálékláncba jutva kárt okozhatnak az állatok és emberek egészségében és jólétében.

[1] Európai Közösség irányelve: 2012/19/EU, mely az elektromos és elektroni szól.

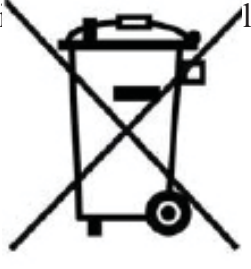

### **Az elemek újrahasznosítása**

Az elemeket ki kell cserélni, ha lemerülnek vagy már nem működnek. Az elemek, amelyeket a **PeroBravo** készülékéhez tartozékként szállítanak ki, újrahasznosíthatók. Távolítsa el az elemeket az egységből, majd kövesse a helyi újrahasznosítási irányelveket.

### **/ Irodalom**

A kézikönyv témáiról találhat egy irodalomlistát a weboldalunkon, a "www.mtrplus.com"-on.

### **Szerzői jog**

A változtatás jogát fenntartjuk.

Ezen kézikönyv nyomtatása vagy másolása - rövidített formában is - tilos az "MTR+ Vertriebs GmbH" írásos beleegyezése nélkül.

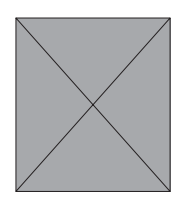

Ha a műszert az ebben a kézikönyvben található utasításoknak megfelelően használja, az megfelel az orvosi elektromos rendszerek IEC 60601-1 biztonsági követelményeinek. A **PeroBravo-t** ellenőrizték és az IEC 60601-1-2:2014 szabványnak megfelelően állították be a határértékeit. Ezek a határértékek a felhasználó biztonságát szolgálják az elektromágneses zavarok tekintetében.

A **PeroBravo** egy B osztályú eszköz, és megfelelő otthoni vagy tipikus klinikai környezetben történő alkalmazásra is.

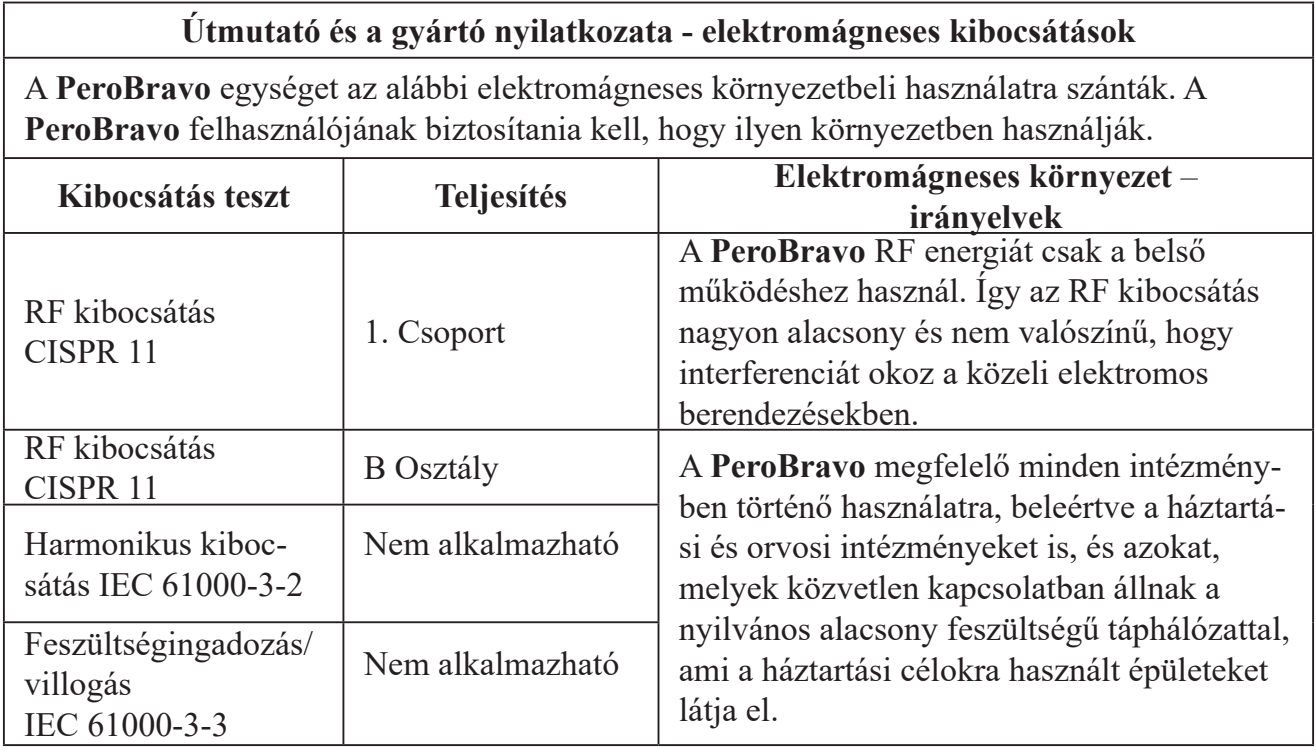

Kérjük, kövesse az alábbi figyelmeztetéseket a készülék használatakor:

Ne használja a **PeroBravo-t** aktív HF sebészi felszerelés közelében, vagy RF védett szobákban, melyeket mágneses rezonancia képalkotásra használnak, ahol az EM zavarás intenzitása magas. Az eszköz más eszköz közelében történő használata, vagy más felszerelésre helyezése elkerülendő, mert a **PeroBravo** kimenetét befolyásolhatja. Ha szükséges, mind a **PeroBravo-t,** mind a másik felszerelést figyelje meg, hogy meggyőződhessen arról, mindkét eszköz megfelelően működik. Más kiegészítők vagy vezetékek használata, melyet nem a gyártó ajánlott vagy biztosított, magasabb elektromágneses kibocsátáshoz vezethet vagy csökkent elektromágneses immunitáshoz, mely nem megfelelő működéssel jár.

A hordozható rádiófrekvenciás kommunikációs berendezéseket (beleértve a perifériákat, mint például az antennakábeleket és a külső antennákat) nem szabad 30 cm-nél közelebb használni a **PeroBravo-hoz**, beleértve a gyártó által megadott vezetékeket is. Máskülönben a felszerelés teljesítményének csökkenése alakulhat ki.

A **PeroBravo** teljesítményét befolyásolhatja, ha 300 MHz és 400 MHz közötti frekvenciának van kitéve. Ha a **PeroBravo** RF eszközöknek van kitéve, melyek ezeken a frekvenciákon működnek, a kimeneti áram csökkenhet. Ebben az esetben távolodjon el az RF felszereléstől, és a kimenet stabilizálódik, amint a **PeroBravo** megfelelő helyre kerül.

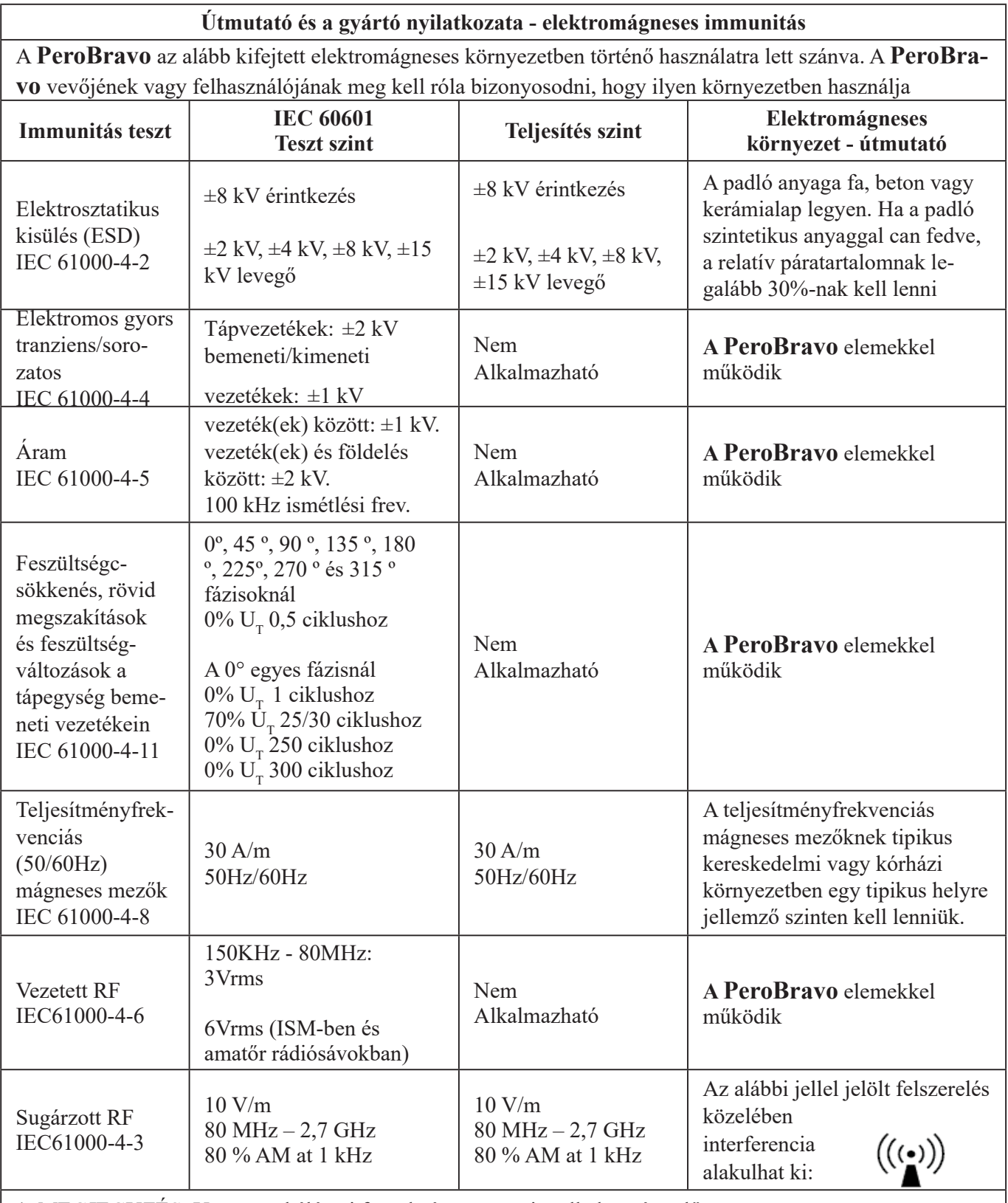

1. MEGJEGYZÉS:  $U_{\tau}$  az a.c. hálózati feszültség a tesztszint alkalmazása előtt.

. MEGJEGYZÉS: 2 80 MHz-nél a magasabb frekvenciatartományt alkalmazzuk.

. MEGJEGYZÉS: 3 Ezek az irányelvek nem minden szituációban érvényesek. Az elektromágneses terjedést befolyásolja a szerkezetek, tárgyak és emberek elnyelő- és visszaverő képessége.

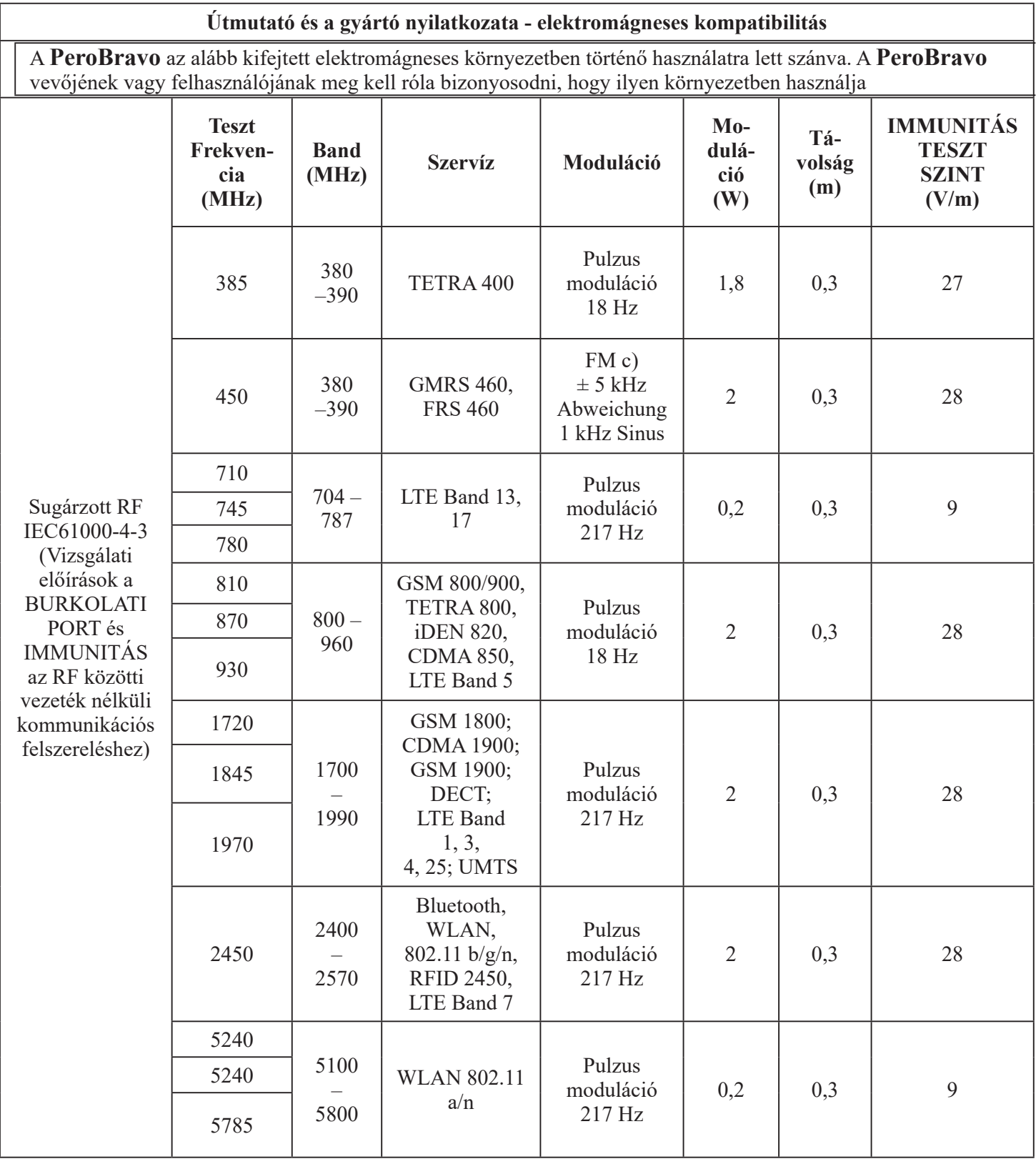

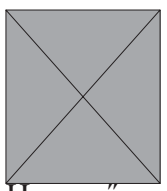

Ha a műszert az ebben a kézikönyvben található utasításoknak megfelelően használja, az megfelel az orvosi elektromos rendszerek IEC 60601-1 biztonsági követelményeinek. A **PeroBravo** készüléket ellenőrizték, és megfelel az IEC 60601-1-2:2014 szabványban meghatározott orvostechnikai termékekre vonatkozó határértékeknek. Ezek a határértékek a felhasználó biztonságát szolgálják az elektromágneses zavarok tekintetében.

A **PeroBravo** készüléke B osztályú besorolással rendelkezik, így alkalmas otthoni egészségügyi használatra és a tipikus klinikai környezetben való használatra is.

#### **Útmutató és a gyártó nyilatkozata - elektromágneses kibocsátások**

A **PeroBravo** készüléke az alábbiakban meghatározott elektromágneses környezetben használható. A **PeroBravo** készülék vásárlójának vagy felhasználójának gondoskodnia kell arról, hogy a készüléket ilyen környezetben minőségű legyen.

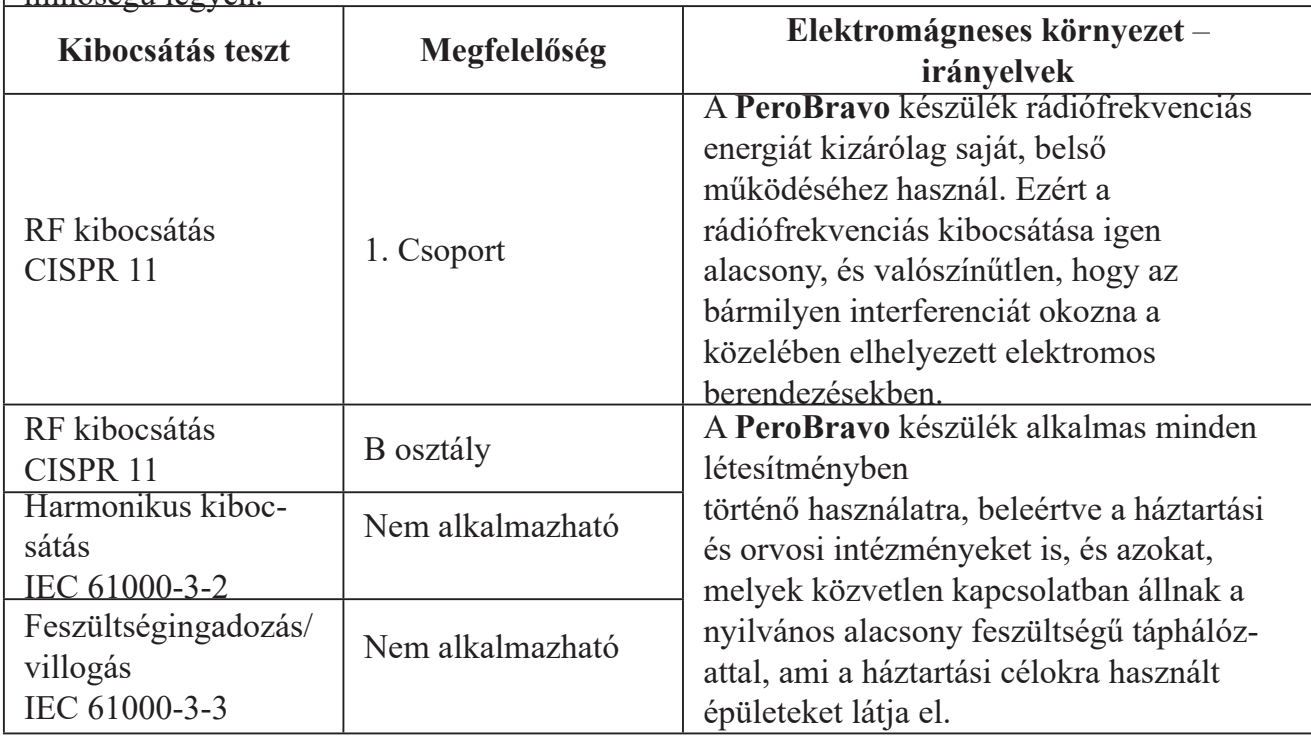

Kérjük, kövesse az alábbi figyelmeztetéseket a készülék használatakor:

Ne használja a **PeroBravo** készüléket aktív HF sebészeti berendezések vagy RF árnyékolt helyiségek közelében, ahol mágneses rezonancia-felvételek készülnek, és ahol az EM zavarok intenzitása magas.

Ezt a berendezést ne használja más berendezés mellett vagy más berendezések tetején elhelyezve, hogy elkerülje a **PeroBravo** készülék leadott teljesítményére gyakorolt kedvezőtlen hatást. Ha ez szükséges, a PeroBravo készüléket és a többi berendezést is figyelemmel kell kísérni annak ellenőrzésére, hogy minden berendezés megfelelően működik.

Más kiegészítők vagy vezetékek használata, melyet nem a gyártó ajánlott vagy biztosított, magasabb elektromágneses kibocsátáshoz vezethet vagy csökkent elektromágneses immunitáshoz, mely nem megfelelő működéssel jár.

A hordozható rádiófrekvenciás kommunikációs berendezéseket (ideértve a perifériákat, mint például az antennakábeleket és a külső antennákat) nem szabad a **PeroBravo** készülék bármely alkatrészéhez képest - ideértve a gyártó által meghatározott vezetékeket - 30 cm-es (12 hüvelykes) távolságnál közelebb használni. Máskülönben a felszerelés teljesítményének csökkenése alakulhat ki.

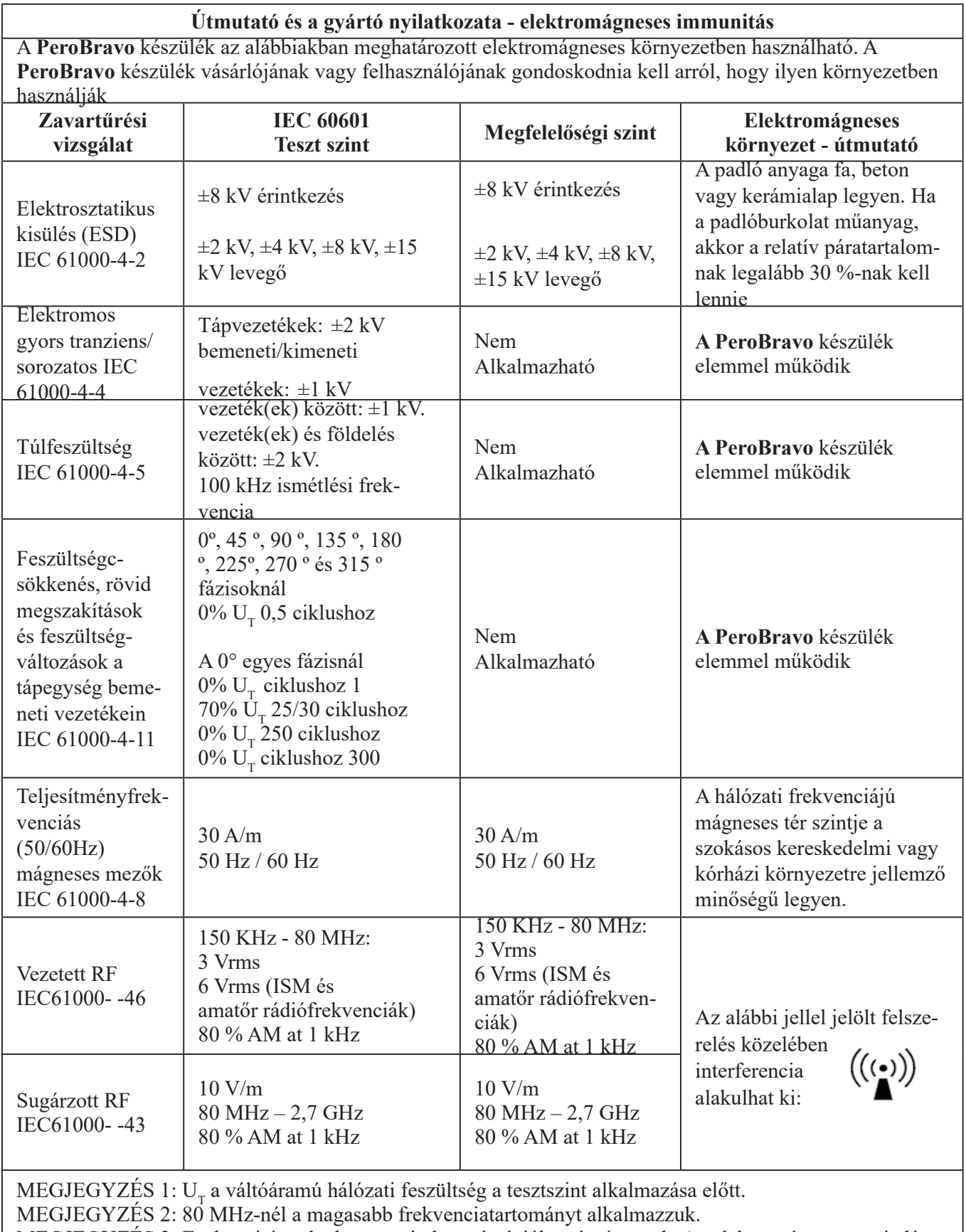

MEGJEGYZÉS 3: Ezek az irányelvek nem minden szituációban érvényesek. Az elektromágneses terjedést befolyásolja a szerkezetek, tárgyak és emberek elnyelő- és visszaverő képessége.

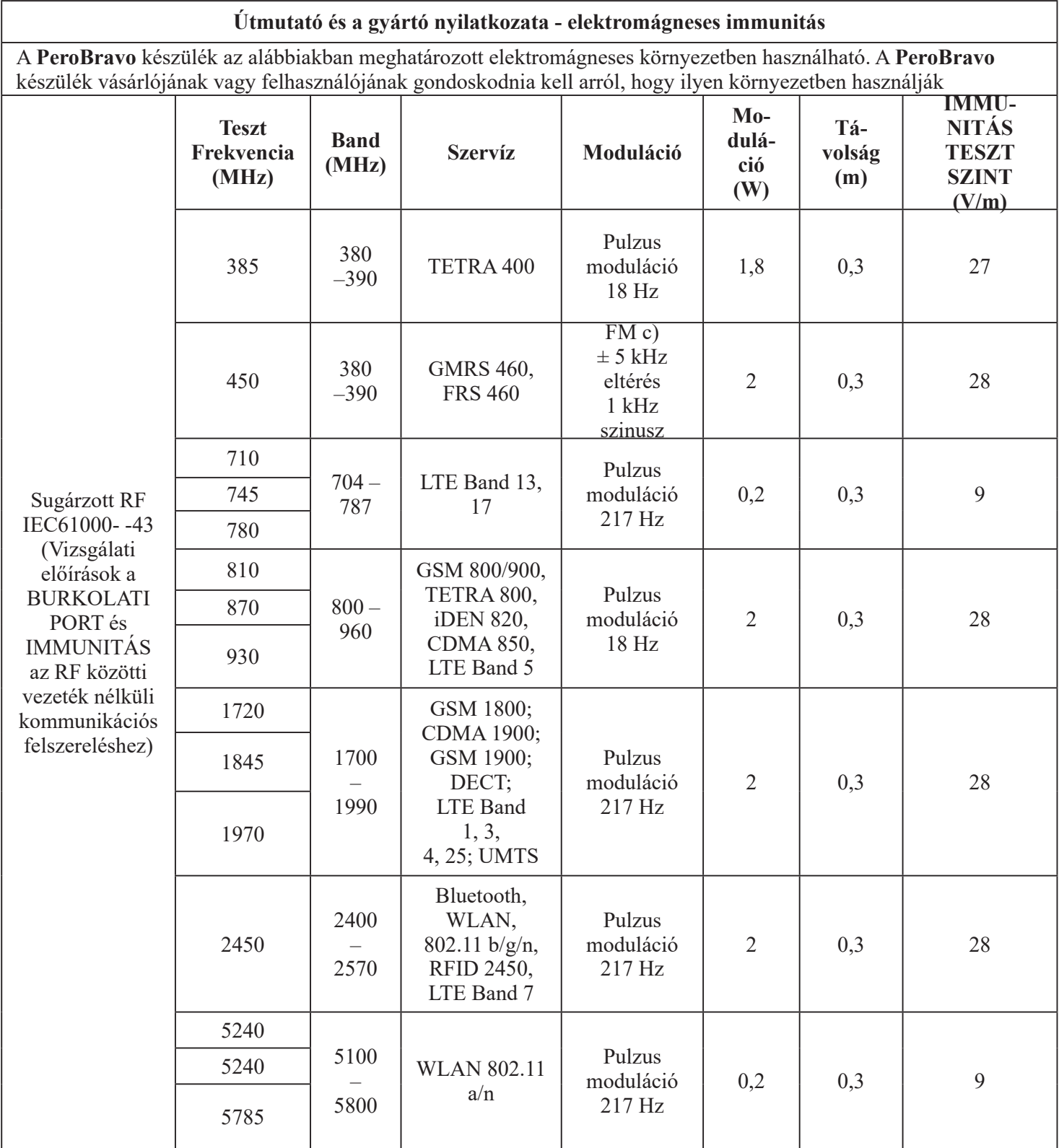

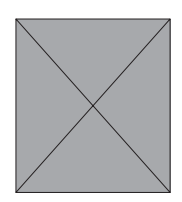

### **I/t-Kurve /** *SDC*

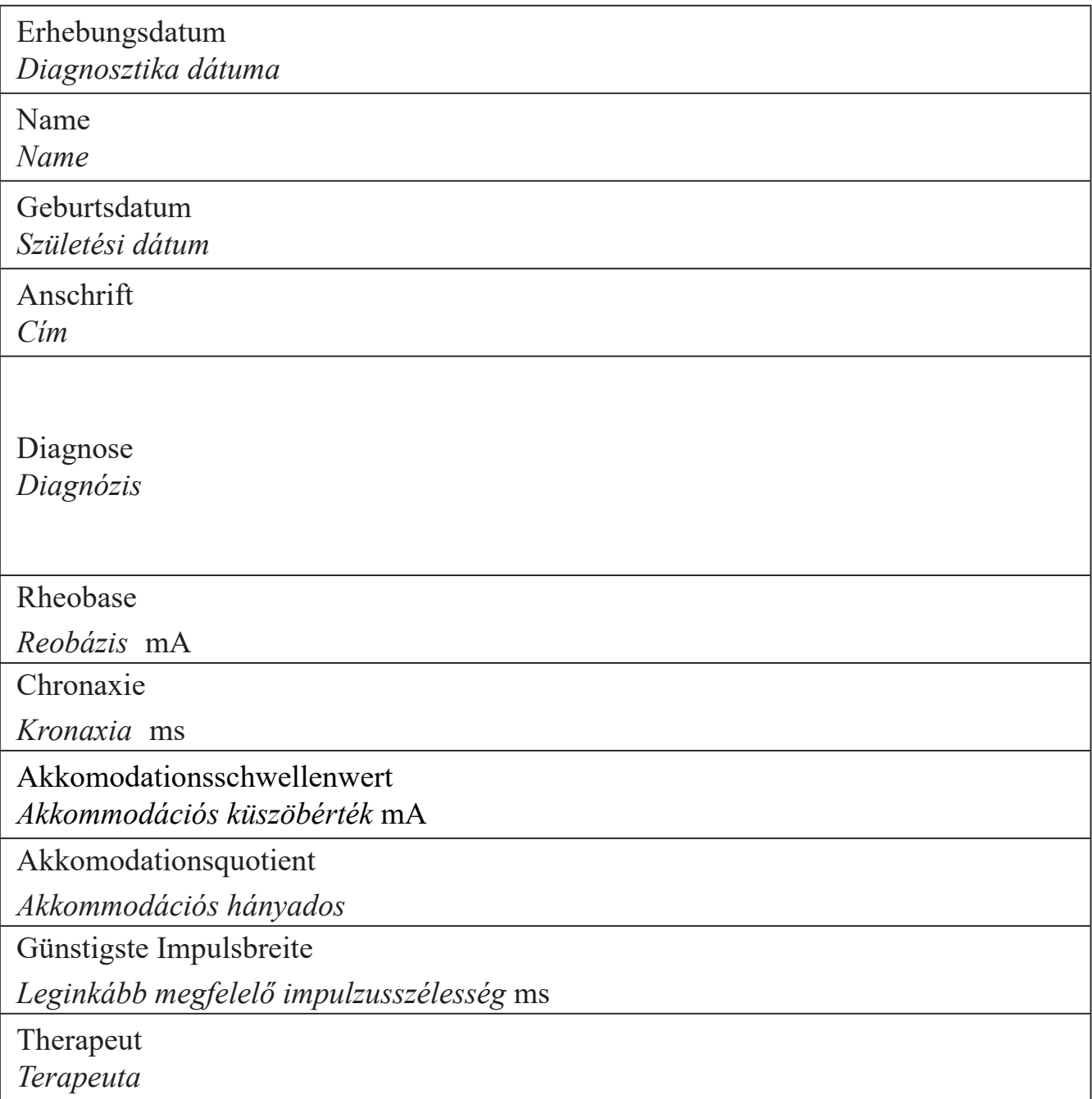

Rechteckige Impulse / *négyszögimpulzusok* = RIC / *RIC*

Dreieckige Impulse / *háromszögimpulzusok* = DIC / *TIC*

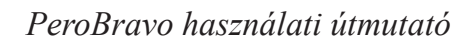

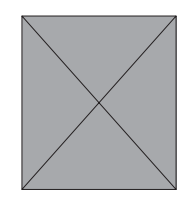

 **I/t-Kurve /** *SDC*

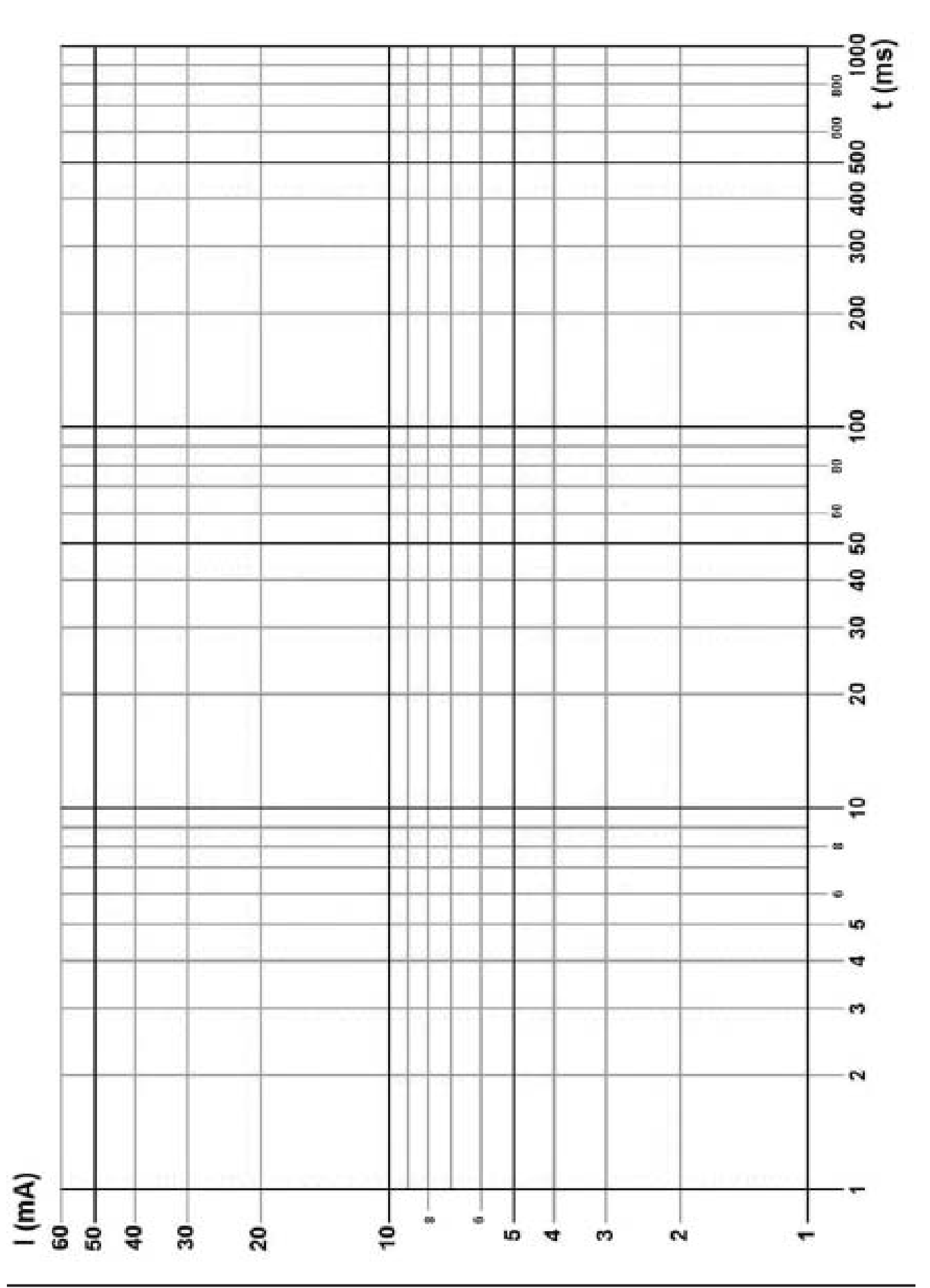

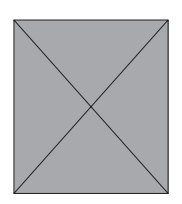

### **Jegyzőkönyv**

#### **1. Készülék törzsadatok (az MPV [Gyógyászati termékek forgalmazása] V. 12.§-a szerint)**

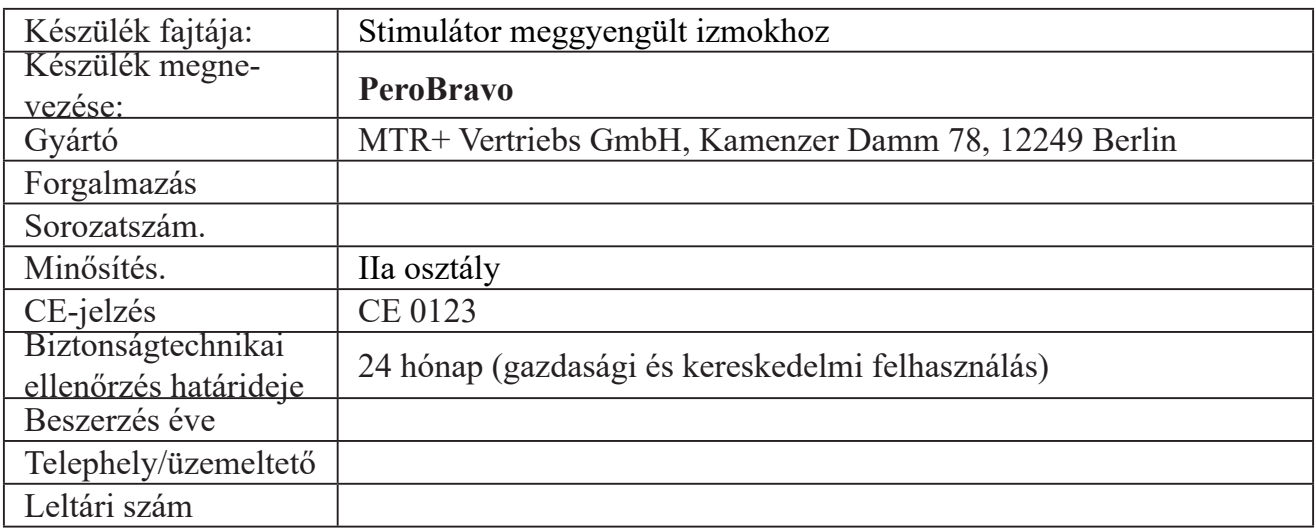

#### **2. Működésvizsgálat (MPV 10.§, 1.1. szakasz szerint), elvégezte**

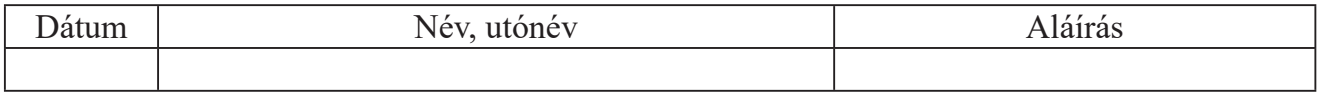

#### **3. Első betanítás "megbízott személy" (MPV 10.§, 1.2. szakasz szerint)**

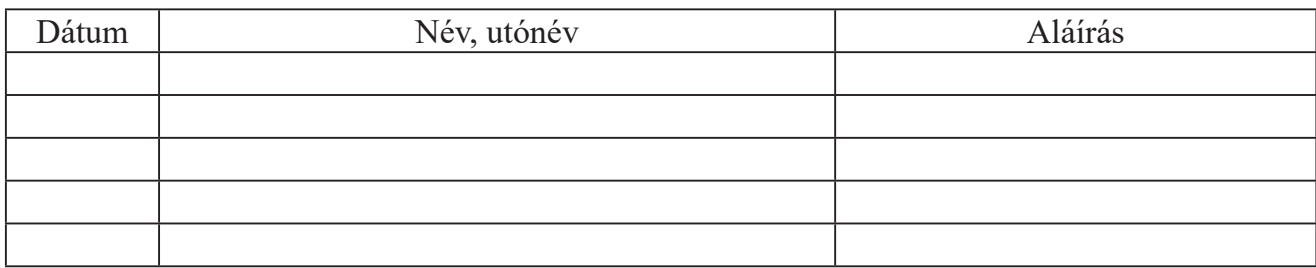

#### **A betanítás dátuma, a betanítást végző személy neve, aláírása**

#### **4. Betanítás "Alkalmazó / Személyzet" (10.§ , 1.2. bek. MPV szerint)**

**\_\_\_\_\_\_\_\_\_\_\_\_\_\_ \_\_\_\_\_\_\_\_\_\_\_\_\_\_\_\_\_\_\_\_\_\_\_\_ \_\_\_\_\_\_\_\_\_\_\_\_\_\_\_\_\_\_\_\_\_\_\_\_**

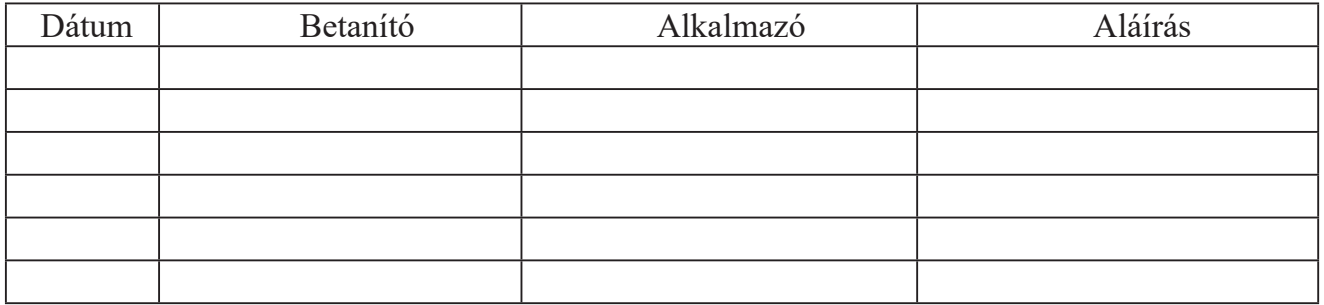

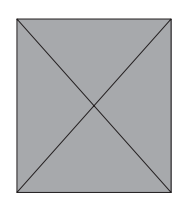

### **Jegyzőkönyv**

#### **5. Biztonságtechnikai ellenőrzések (az MPBV 11.§ szerint)**

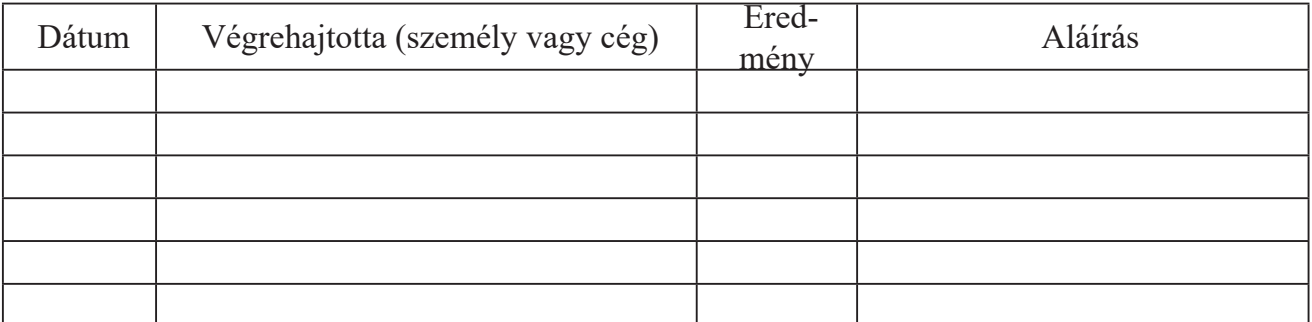

### **6. Karbantartások (MPBV 7.§ szerint)**

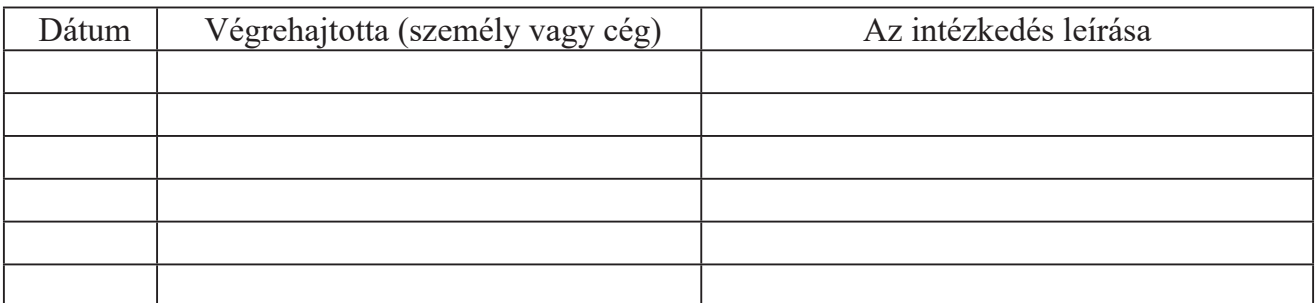

#### **7. Funkciós zavarok**

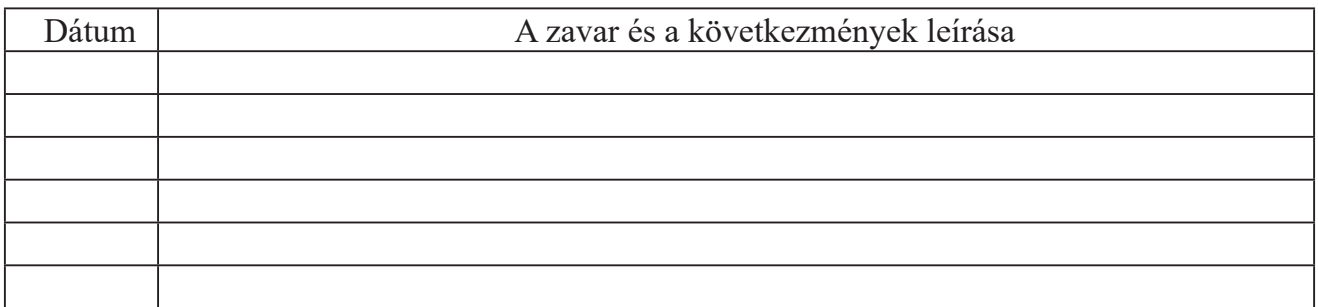

#### **8. Események jelentése (MPBV § 12)**

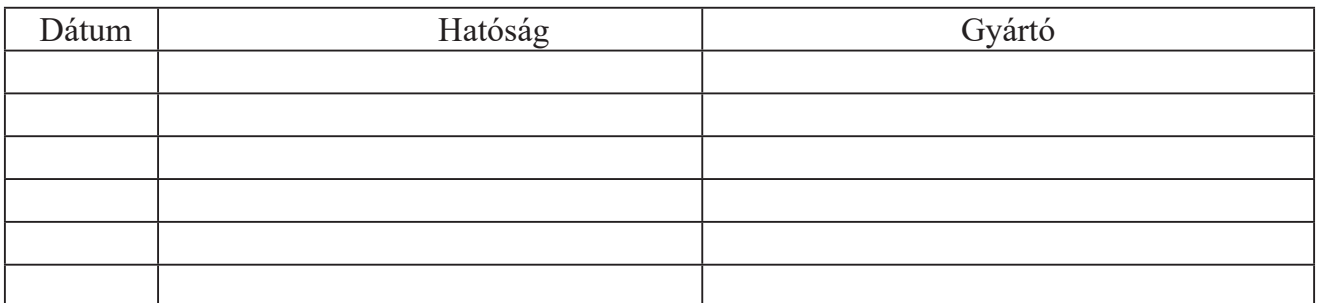

## Az USA-ban nem adható el

Az eszközt forgalmazza:

**Scart Kft.** 2730 Albertirsa, Koltói Anna utca 17-19. +36 53 570014 info@medimarket.hu